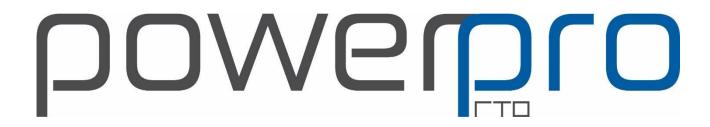

# **TEMPLATES MERGE FIELD**

Reference list

Reference the Merge Fields available to each template folder to allow Merging from PowerPro

PowerPro Support

support@powerprorto.com.au Phone (08) 95111040 Mon-Fr 7am -4pm wst

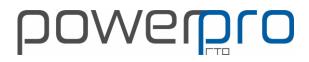

#### Contents

| QUALIFICATION                     | 2  |
|-----------------------------------|----|
| TRANSCRIPT/ RECORD OF RESULTS     | 3  |
| STATEMENT OF ATTAINTMENT          | 4  |
| UNIT BASE STATEMENT OF ATTAINMENT | 5  |
| CERTIFICATE OF ATTENDANCE         | 6  |
| TRAINING PLANS MERGE FIELDS       | 7  |
| LETTER MERGE FIELDS               | 10 |
| INVOICE MERGE FIELDS              | 15 |
| RECEIPTS MERGE FIELDS             | 18 |
| ROLL MERGE FIELDS                 | 20 |
| CAN LETTER MERGE FIELDS           | 23 |
| EMAIL MERGE FIELDS                | 24 |
| EMAIL MERGE FIELDS cont           | 25 |
| SMS MERGE FIELDS                  | 26 |
| CLIENT CARD MERGE FIELDS          | 28 |

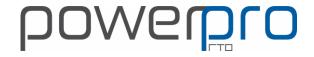

## QUALIFICATION

| POWERPRO FIELD NAME           | MERGE FIELD    |
|-------------------------------|----------------|
| CLIENT FULL NAME              | CLI_NAME       |
| CLIENT GIVEN NAME             | GIVEN          |
| CLIENT SURNAME                | SURNAME        |
| CLIENT PP ID                  | CLI_ID         |
| CLIENT SECONDARY ID           | SECOND_ID      |
| DATE OF BIRTH                 | DOB            |
| NATIONAL CODE                 | COURSE_ID      |
| PROGRAM NAME                  | COURSE_NAME    |
| TAILORED VERSION OF THE QUAL  | STREAM         |
| COURSE NUMBER(ID C000152)     | COURSEID       |
| COURSE NOTES                  | COURSE_NOTES   |
| CLIENT FREE FIELDS 1-6        | MY_FIELD1-6    |
| QUALIFICATION LEVEL           | QUAL_LEVEL     |
| DATE FORMAT 27/07/2016        | DTCOMPLETED    |
| DATE FORMAT 27th JUL 2016     | _dtCompleted   |
| CERTIFICATE NUMBER            | CERT_NO        |
| IN' OR 'OF'                   | SEPARATOR_WORD |
| SKILL SET                     | SKILL_SET      |
| LANGUAGE COURSE DELIVERED IN  | LANGUAGE       |
| CLIENT EMAIL ADDRESS          | EMAIL          |
| TRAINER NAMES 1-5             | TRA1-5         |
| TRAINER 1-5 FREE & FIELDS 1-5 | T1F1 TO T5F5   |
| QR CODE                       | QR_CODE        |
|                               |                |
|                               |                |
|                               |                |
|                               |                |
|                               |                |
|                               |                |
|                               |                |
|                               |                |
|                               |                |
|                               |                |
|                               |                |
|                               |                |
|                               |                |
|                               |                |

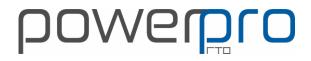

#### TRANSCRIPT/ RECORD OF RESULTS

| POWERPRO FIELD NAME              | MERGE FIELD    |
|----------------------------------|----------------|
| CLIENT FULL NAME                 | CLI_NAME       |
| CLIENT GIVEN NAME                | GIVEN          |
| CLIENT SURNAME                   | SURNAME        |
| CLIENT DATE OF BIRTH             | DOB            |
| CLIENT ID                        | CLI_ID         |
| CLIENT SECONDARY ID              | SEC_ID         |
| NATIONAL CODE                    | COURSE_ID      |
| PROGRAM NAME                     | COURSE_NAME    |
| TAYLORED VERSION OF QUAL NAME    | STREAM         |
| COURSE NUMBER (ID C000001)       | COURSEID       |
| QUALIFICATION LEVEL              | QUAL_LEVEL     |
| COURSE NOTES                     | CRS_NOTES      |
| CLIENT ENROLMENT DATE            | ENROL_DATE     |
| PP DEFAULT SET PRINT DATE        | MAX_DATE       |
| CERTIFICATE NUMBER               | CERT_NO        |
| SKILL SET                        | SKILL_SET      |
| LANGUAGE DELIVERED IN            | LANGUAGE       |
| CLIENT MY FIELDS 1-6             | MY_FIELD1-6    |
| COURSE FREE FIELDS 1-3           | CRS_F1-3       |
| DELIVERY LOCATION NAME           | dloc_name      |
| DELIVERY LOCATION SUBURB         | dloc_town      |
| UNIT CODE 1-90                   | U1-90          |
| UNIT COUNT TOTAL                 | UN_COUNT       |
| UNIT NAME 1-90                   | UNAME1-90      |
| UNIT RESULT DATE 1-90            | UDATE1-90      |
| UNIT EXPIRY DATE 1-90            | UEXP1-90       |
| FIRST COURSE UNIT EXPIRY DATE    | FIRST_EXP      |
| UNIT RESULT 1-90                 | URES1-90       |
| UNIT START DATE 1-90             | USTART1-90     |
| UNIT HOURS 1-90                  | UHRS1-90       |
| ATTENDANCE % TO DATE             | ATT2DATE       |
| COURSE NAME SEPERATOR "IN OR OF" | SEPARATOR_NAME |
| TRAINERS 1-5                     | TRA1-5         |
| TRAINER 1-5 & FREE FIELD 1-5     | T1F1 TO TR5F5  |
| QR CODE                          | QR_CODE        |
|                                  |                |
|                                  |                |

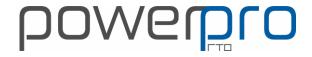

## STATEMENT OF ATTAINTMENT

| MERGE FIELD    |
|----------------|
| CLI_NAME       |
| GIVEN          |
| SURNAME        |
| DOB            |
| CLI_ID         |
| SEC_ID         |
| COURSE_ID      |
| COURSE_NAME    |
| STREAM         |
| COURSEID       |
| QUAL_LEVEL     |
| CRS_NOTES      |
| ENROL_DATE     |
| MAX_DATE       |
| CERT_NO        |
| SKILL_SET      |
| LANGUAGE       |
| MY_FIELD1-6    |
| CRS_F1-3       |
| dloc_name      |
| dloc_town      |
| U1-90          |
| UN_COUNT       |
| UNAME1-90      |
| UDATE1-90      |
| UEXP1-90       |
| FIRST_EXP      |
| URES1-90       |
| USTART1-90     |
| UHRS1-90       |
| ATT2DATE       |
| SEPARATOR_NAME |
| TRA1-5         |
| T1F1 TO TR5F5  |
| QR_CODE        |
|                |
|                |

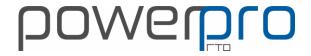

#### **UNIT BASE STATEMENT OF ATTAINMENT**

| POWERPRO FIELD NAME              | MERGE FIELD    |
|----------------------------------|----------------|
| CLIENT FULL NAME                 | CLI_NAME       |
| CLIENT GIVEN NAME                | GIVEN          |
| CLIENT SURNAME                   | SURNAME        |
| CLIENT DATE OF BIRTH             | DOB            |
| CLIENT ID                        | CLI_ID         |
| CLIENT SECONDARY ID              | SEC_ID         |
| NATIONAL CODE                    | COURSE_ID      |
| PROGRAM NAME                     | COURSE_NAME    |
| TAYLORED VERSION OF QUAL NAME    | STREAM         |
| COURSE NUMBER (ID C000001)       | COURSEID       |
| QUALIFICATION LEVEL              | QUAL_LEVEL     |
| COURSE NOTES                     | CRS_NOTES      |
| CLIENT ENROLMENT DATE            | ENROL_DATE     |
| PP DEFAULT SET PRINT DATE        | MAX_DATE       |
| CERTIFICATE NUMBER               | CERT_NO        |
| SKILL SET                        | SKILL_SET      |
| LANGUAGE DELIVERED IN            | LANGUAGE       |
| CLIENT MY FIELDS 1-6             | MY_FIELD1-6    |
| COURSE FREE FIELDS 1-3           | CRS_F1-3       |
| DELIVERY LOCATION NAME           | dloc_name      |
| DELIVERY LOCATION SUBURB         | dloc_town      |
| UNIT CODE 1-90                   | U1-90          |
| UNIT COUNT TOTAL                 | UN_COUNT       |
| UNIT NAME 1-90                   | UNAME1-90      |
| UNIT RESULT DATE 1-90            | UDATE1-90      |
| UNIT EXPIRY DATE 1-90            | UEXP1-90       |
| FIRST COURSE UNIT EXPIRY DATE    | FIRST_EXP      |
| UNIT RESULT 1-90                 | URES1-90       |
| UNIT START DATE 1-90             | USTART1-90     |
| UNIT HOURS 1-90                  | UHRS1-90       |
| ATTENDANCE % TO DATE             | ATT2DATE       |
| COURSE NAME SEPERATOR "IN OR OF" | SEPARATOR_NAME |
| TRAINERS 1-5                     | TRA1-5         |
| TRAINER 1-5 & FREE FIELD 1-5     | T1F1 TO TR5F5  |
| QR CODE                          | QR CODE        |

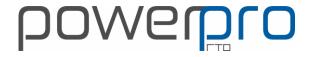

## CERTIFICATE OF ATTENDANCE

| POWERPRO FIELD NAME               | MERGE FIELD    |
|-----------------------------------|----------------|
| CLIENT NAME                       | CLI_NAME       |
| CLIENT ID NO                      | CLI_ID         |
| CLIENT SECONDARY ID               | SECOND_ID      |
| DATE OF BIRTH                     | DOB            |
| NATIONAL CODE                     | COURSE_ID      |
| PROGRAM NAME                      | COURSE_NAME    |
| COURSE DETAIL NOTES               | CRS_NOTES      |
| TAYLORED VERSION OF THE QUAL NAME | STREAM         |
| COURSE NUMBER                     | COURSEID       |
| QUAL LEVEL                        | QUAL_LEVEL     |
| DATE FORMAT 27/07/2016            | DTCOMPLETED    |
| DATE FORMAT 27th Jul 2016         | _dtCompleted   |
| CERTIFICATE NO                    | CERT_NO        |
| DELIVERY LOCATION                 | LOCATION       |
| UNIT CODE 1-20                    | U1-20          |
| UNIT NAMES 1-20                   | UNAME1-20      |
| UNIT START DATE 1-20              | USTART1-20     |
| UNIT OUTCOME DATE 1-20            | UDATE1-20      |
| UNIT EXPIRY DATE 1-20             | UEXP1-20       |
| UNIT RESULT 1-20                  | URES1-20       |
| UNIT NOTE 1-20                    | UNOTE1-20      |
| SESSION DATES 0-29                | SESO-SES29     |
| MY FIELD 1-6                      | MY_FIELD1-6    |
| IN' OR 'OF'                       | SEPERATOR_WORD |
| SKILL SET                         | SKILL_SET      |
| LANGUAGE DELIVERED IN             | LANGUAGE       |
| COURSE START DATE                 | DTSTART        |
| HOURS ATTENDED                    | HRS_ATTENDED   |
| TRAINER/S ATTACHED TO COURSE      | TRA1-5         |
| TRAINER 1-5 & FREE FIELD1-5       | T1F1 TO T5F5   |
|                                   |                |
|                                   |                |
|                                   |                |
|                                   |                |
|                                   |                |
|                                   |                |
|                                   |                |

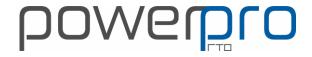

#### TRAINING PLANS MERGE FIELDS

| COURSE NUMBER (ID C000001)  QUALIFICATION NAME  QUALIFICATION NAME  QUALIFICATION LEVEL  QUAL_LEVEL  COURSE GROUP/VERSION  CRS_VERS  COURSE FEE/PRICE  NAME OF TRAINERS LINKED TO COURSE  DELIVERY LOCATION NAME  DELIVERY LOCATION NAME  DELIVERY LOCATION SUBURB  DELIVERY LOCATION POST CODE  DELIVERY LOCATION STATE  COURSE START DATE  COURSE START DATE  COURSE PROGRAM NAME  COURSE PROGRAM NAME  CLIENT ID NUMBER  CLIENT FULL NAME  CLIENT TIPLE  CLIENT BUILDING NAME  CLIENT TIPLE  CLIENT BUILDING NAME  CLIENT TIPLE  CLIENT STREET NUMBER  CLIENT STREET ADDRESS  CLIENT STREET ADDRESS  CLIENT STREET CODE  CLIENT STREET ADDRESS  CLIENT STREET CODE  CLIENT STREET ADDRESS  CLIENT STREET CODE  CLIENT STREET ADDRESS  CLIENT SUBURB  CLIENT STREET CODE  CLIENT STREET CODE  CLIENT STREET C | POWERPRO FIELD NAME               | MERGE FIELD      |
|----------------------------------------------------------------------------------------------------|-----------------------------------|------------------|
| QUALIFICATION NATIONAL CODE QUALIFICATION LEVEL QUAL_LEVEL COURSE GROUP/VERSION CRS_VERS COURSE FEE/PRICE CRS_FEE NAME OF TRAINERS LINKED TO COURSE DELIVERY LOCATION NAME DELIVERY LOCATION ADDRESS DELIVERY LOCATION SUBURB DELIVERY LOCATION POST CODE DELIVERY LOCATION STATE  COURSE START DATE COURSE START DATE COURSE PROGRAM NAME CUENT ID NUMBER CLIENT ID NUMBER CLIENT ID NUMBER CLIENT TITLE CLIENT FULL NAME CLIENT TITLE CLIENT STREET ADDRESS CLIENT STREET ADDRESS CLIENT STATE CLIENT STATE CLIENT STATE CLIENT STATE CLIENT STATE CLIENT STATE CLIENT STATE CLIENT STATE CLIENT STATE CLIENT STATE CLIENT STATE CLIENT STATE CLIENT STREET ADDRESS CLIENT STREET ADDRESS CLIENT STATE CLIENT STATE CLIENT STATE CLIENT STREET ADDRESS CLIENT STATE CLIENT STATE CLIE | COURSE NUMBER (ID C000001)        | CRS_NO           |
| QUALIFICATION LEVEL COURSE GROUP/VERSION CRS_VERS COURSE FEE/PRICE NAME OF TRAINERS LINKED TO COURSE DELIVERY LOCATION NAME DELIVERY LOCATION NAME DELIVERY LOCATION SUBURB DELIVERY LOCATION SUBURB DELIVERY LOCATION STATE DELIVERY LOCATION STATE DIOC_ST COURSE START DATE COURSE START DATE COURSE END DATE COURSE END DATE COURSE PROGRAM NAME CLIENT SECONDARY ID NUMBER CLIENT SECONDARY ID NUMBER CLIENT FULL NAME CLIENT FULL NAME CLIENT FULL NAME CLIENT FULL NAME CLIENT FULL NAME CLIENT STREET NUMBER CLIENT STREET NUMBER CLIENT STREET NUMBER CLIENT STREET ADRESS NAME CLIENT SUBURB CLIENT SUBURB CLIENT SUBURB CLIENT SUBURB CLIENT SUBURB CLIENT SUBURB CLIENT SUBURB CLIENT SUBURB CLIENT STREET ADRESS NAME CLIENT STREET ADRESS CLIENT SUBURB CLIENT STREET ADRESS CLIENT SUBURB CLIENT STREET ADRESS CLIENT SUBURB CLIENT STREET ADRESS CLIENT SUBURB CLIENT STREET CODE CLIENT SUBURB CLIENT STREET ADRESS CLIENT SUBURB CLIENT STREET CODE CLIENT SUBURB CLIENT STREET CODE CLIENT SUBURB CLIENT STREET CLIENT SUBURB CLIENT STREET CLIENT SUBURB CLIENT STREET CLIENT SUBURB CLIENT SUBURB CLIENT SUBURB CLIENT STREET CLIENT SUBURB CLIENT SUBURB C | QUALIFICATION NAME                | QUAL_NAME        |
| COURSE GROUP/VERSION  CRS_VERS  COURSE FEE/PRICE  NAME OF TRAINERS LINKED TO COURSE  DELIVERY LOCATION NAME  DELIVERY LOCATION ADDRESS  DELIVERY LOCATION SUBURB  DELIVERY LOCATION SUBURB  DELIVERY LOCATION SUBURB  DELIVERY LOCATION STATE  DIOC_PCODE  DELIVERY LOCATION STATE  COURSE START DATE  COURSE END DATE  COURSE END DATE  COURSE PROGRAM NAME  CLIENT ID NUMBER  CLIENT SECONDARY ID NUMBER  CLIENT FULL NAME  CLIENT FULL NAME  CLIENT FULL NAME  CLIENT TITLE  CLIENT SUILDING NAME  CLIENT STREET NUMBER  CLIENT STREET NUMBER  CLIENT STREET ADDRESS  CLIENT STREET ADDRESS  CLIENT STREET ADDRESS  CLIENT STREET ADDRESS  CLIENT SUBURB  CLIENT SUBURB  CLIENT SUBURB  CLIENT SUBURB  CLIENT SON CLIENT SUBURB  CLIENT STREET ADDRESS  CLIENT SUBURB  CLIENT STREET ADDRESS  CLIENT SUBURB  CLIENT STREET COURSE  CLIENT SUBURB  CLIENT STREET ADDRESS  CLIENT SUBURB  CLIENT STREET COURSE  CLIENT SUBURB  CLIENT SUBURB  CLIENT STREET COURSE  CLIENT SUBURB  CLIENT STREET COURSE  CLIENT SUBURB  CLIENT STREET COURSE  CLIENT SUBURB  CLIENT STREET  CLIENT SUBURB  CLIENT STREET  CLIENT SUBURB  CLIENT STREET  CLIENT SUBURB  CLIENT STREET  CLIENT SUBURB  CLIENT SUBURB  CLIENT STREET  CLIENT SUBURB  CLIENT STREET  CLIENT SUBURB  CLIENT STREET  CLIENT SUBURB  CLIENT STREET  CLIENT STREET  CLIENT STREET  CLIENT STREET  CLIENT STREET  CLIENT STREET  CLIENT STREET  CLIENT STREET  CLIENT STREET  CLIENT STREET  CLIENT SUBURB  CLIENT STREET  CLIENT STREET  CLIE | QUALIFICATION NATIONAL CODE       | QUAL_CODE        |
| COURSE FEE/PRICE  NAME OF TRAINERS LINKED TO COURSE  DELIVERY LOCATION NAME  DELIVERY LOCATION ADDRESS  DLOC_ADDR1  DELIVERY LOCATION SUBURB  DLOC_TOWN  DELIVERY LOCATION POST CODE  DELIVERY LOCATION POST CODE  DELIVERY LOCATION STATE  DLOC_ST  COURSE START DATE  COURSE START DATE  COURSE END DATE  COURSE END DATE  COURSE PROGRAM NAME  CLIENT ID NUMBER  CLIENT DATE  CLIENT SECONDARY ID NUMBER  CLIENT FULL NAME  CLIENT FULL NAME  CLIENT FULL NAME  CLIENT FULL NAME  CLIENT STREET NUMBER  CLIENT STREET NUMBER  CLIENT STREET NOMBER  CLIENT STREET ADDRESS NAME  CLIENT STREET ADDRESS  CLIENT FOBOX ADDRESS  CLIENT STREET ADDRESS  CLIENT STREET ADDRESS  CLIENT STREET ADDRESS  CLIENT STREET ADDRESS  CLIENT STREET ADDRESS  CLIENT STREET ADDRESS  CLIENT STREET ADDRESS  CLIENT SUBURB  CLIENT STREET NUMBER  CLIENT SUBURB  CLIENT SON CLIENT STREET ADDRESS  CLIENT SUBURB  CLIENT SON CLIENT STREET ADDRESS  CLIENT SUBURB  CLIENT SUBURB  CL | QUALIFICATION LEVEL               | QUAL_LEVEL       |
| NAME OF TRAINERS LINKED TO COURSE  DELIVERY LOCATION NAME  DELIVERY LOCATION ADDRESS  DELIVERY LOCATION SUBURB  DELIVERY LOCATION POST CODE  DELIVERY LOCATION STATE  DELIVERY LOCATION STATE  DIACS TT  COURSE START DATE  COURSE END DATE  COURSE PROGRAM NAME  CLIENT ID NUMBER  CLIENT FULL NAME  CLIENT FULL NAME  CLIENT FULL NAME  CLIENT STREET NOMBER  CLIENT STREET ADDRESS  CLIENT STREET ADDRESS  CLIENT STREET ADDRESS  CLIENT STREET ADDRESS  CLIENT STREET NOMBER  CLIENT STREET NOMBER  CLIENT STREET NOMBER  CLIENT STREET ADDRESS  CLIENT STREET ADDRESS  CLIENT STREET ADDRESS  CLIENT STREET ADDRESS  CLIENT STREET NOMBER  CLIENT STREET ADDRESS  CLIENT STREET NOMBER  CLIENT STREET NOMBER  CLIENT STREET NOMBER  CLIENT STREET NOMBER  CLIENT STREET ADDRESS  CLIENT STREET ADDRESS  CLIENT STREET NOMBER  CLIENT STREET NOMBER  CLIENT STREET ADDRESS  CLIENT STREET NOMBER  CLIENT STREET NOMBER  CLIENT SURNAME  CLIENT SURNAME  CLIENT SURNAME  CLIENT SURNAME  CLIENT SURNAME  CLIENT DATE OF BIRTH  CLIENT DATE OF BIRTH  CLIENT DATE OCATION NOMBER  CLIENT DATE OCATION NOMBER  CLIENT DATE OCATION NOMBER  CLIENT DATE OCATION NOMBER  CLIENT DATE OCATION NOMBER  CLIENT DATE OCATION NOMBER  CLIENT DATE OCATION NOMBER  CLIENT DATE OCATION NOMBER  CLIENT DATE OCATION NOMBER  CLIENT DATE OCATION NOMBER  CLIENT DATE OCATION NOMBER  CLIENT DATE OCATION NOMBER  CLIENT DATE OCATION NOMBER  CLIENT | COURSE GROUP/VERSION              | CRS_VERS         |
| DELIVERY LOCATION NAME  DELIVERY LOCATION ADDRESS  DLOC_ADDR1  DELIVERY LOCATION SUBURB  DLOC_TOWN  DELIVERY LOCATION POST CODE  DELIVERY LOCATION STATE  DLOC_ST  COURSE START DATE  COURSE END DATE  COURSE END DATE  COURSE PROGRAM NAME  CLIENT ID NUMBER  CLIENT FULL NAME  CLIENT FULL NAME  CLIENT TITLE  CLIENT TITLE  CLIENT FLAT/UNIT NUMBER  CLIENT FLAT/UNIT NUMBER  CLIENT STREET ADDRESS  CLIENT STREET ADDRESS  CLIENT SUBURB  CLIENT STREET ADDRESS  CLIENT SUBURB  CLIENT SOURCE  CLIENT SOURCE  CLIENT DATE OF BIRTH  CLIENT DATE OF BIRTH  CLIENT DATE OF BIRTH                                                                                                    | COURSE FEE/PRICE                  | CRS_FEE          |
| DELIVERY LOCATION ADDRESS  DELIVERY LOCATION SUBURB  DELIVERY LOCATION SUBURB  DELIVERY LOCATION POST CODE  DELIVERY LOCATION STATE  DLOC_ST  COURSE START DATE  COURSE START DATE  COURSE END DATE  COURSE END DATE  COURSE PROGRAM NAME  CLIENT ID NUMBER  CLIENT TO NUMBER  CLIENT FULL NAME  CLIENT FULL NAME  CLIENT FULL NAME  CLIENT FULL NAME  CLIENT STREET NUMBER  CLIENT STREET NUMBER  CLIENT STREET ADDRESS NAME  CLIENT STREET ADDRESS NAME  CLIENT STREET ADDRESS NAME  CLIENT STREET ADDRESS  CLIENT STREET ADDRESS  CLIENT STREET ADDRESS  CLIENT STREET ADDRESS  CLIENT STREET NUMBER  CLIENT STREET ADDRESS  CLIENT STREET ADDRESS  CLIENT STREET ADDRESS  CLIENT STREET ADDRESS  CLIENT STREET ADDRESS  CLIENT STREET ADDRESS  CLIENT STREET ADDRESS  CLIENT STREET ADDRESS  CLIENT STREET ADDRESS  CLIENT SUBURB  CLIENT STREET ADDRESS  CLIENT STREET ADDRESS  CLIENT STREET ADDRESS  CLIENT STREET ADDRESS  CLIENT SUBURB  CLIENT STREET ADDRESS  CLIENT STREET ADDRESS  CLIENT STREET ADDRESS  CLIENT SUBURB  CLIENT STREET ADDRESS  CLIENT SUBURB  CLIENT SUBURB  CLIEN | NAME OF TRAINERS LINKED TO COURSE | TRAINERS         |
| DELIVERY LOCATION SUBURB  DLOC_TOWN  DELIVERY LOCATION POST CODE  DELIVERY LOCATION POST CODE  DELIVERY LOCATION STATE  DLOC_ST  COURSE START DATE  COURSE START DATE  COURSE END DATE  COURSE END DATE  CRS_END  CRS_NOTES  CRS_NOTES  CRS_NOTES  COURSE PROGRAM NAME  CLIENT ID NUMBER  CLIENT SECONDARY ID NUMBER  CLIENT FULL NAME  CLIENT FULL NAME  CLIENT FULL NAME  CLIENT BUILDING NAME  CLIENT STREET NUMBER  CL_P_BUILDING  CLIENT STREET NUMBER  CL_P_STREET_NO  CLIENT STREET ADDRESS NAME  CLIENT STREET ADDRESS  CL_P_BOX  CLIENT STREET ADDRESS  CL_P_ADDR  CLIENT STATE  CLIENT STATE  CLIENT STATE  CLIENT STATE  CLIENT STATE  CLIENT STATE  CLIENT STATE  CLIENT STREET ADDRESS  CL_P_ADDR  CLIENT STATE  CLIENT STATE  CLIENT STREET ADDRESS  CL_P_CODE  CLIENT STATE  CL_P_STC  CL_P_STC  CL_P_ST  CLIENT STATE  CL_P_ST  CL_P_ST  CLIENT STATE  CL_P_ST  CL_P_ST  CLIENT STATE  CL_P_ST  CL_P_ST  CLIENT STATE  CL_P_ST  CL_P_ST  CLIENT STATE  CL_P_ST  CL_P_ST  CLIENT MOBILE NUMBER  CL_PH_M  CLIENT WORK PHONE NUMBER  CL_PH_W  CLIENT SURNAME  CL_EMAIL  CLIENT SURNAME  CL_SURNAME  CLIENT GIVEN NAME  CLIENT DATE OF BIRTH  CL_DOB                                                                                                    | DELIVERY LOCATION NAME            | DLOC_NAME        |
| DELIVERY LOCATION POST CODE  DELIVERY LOCATION STATE  DLOC_ST  COURSE START DATE  COURSE END DATE  COURSE END DATE  COURSE END DATE  COURSE NOTES  COURSE PROGRAM NAME  CRS_TITLE  CLIENT ID NUMBER  CL_NO  CLIENT SECONDARY ID NUMBER  CL_SEC  CLIENT FULL NAME  CLIENT TITLE  CLIENT BUILDING NAME  CLIENT FLAT/UNIT NUMBER  CLIENT STREET NUMBER  CLIENT STREET NUMBER  CLIENT STREET ADDRESS NAME  CLIENT STREET ADDRESS NAME  CLIENT STREET ADDRESS  CLIENT STREET ADDRESS  CLENT STREET ADDRESS  CLENT STREET ADDRES | DELIVERY LOCATION ADDRESS         | DLOC_ADDR1       |
| DELIVERY LOCATION STATE  COURSE START DATE  COURSE START DATE  COURSE END DATE  COURSE END DATE  COURSE NOTES  COURSE PROGRAM NAME  CRS_TITLE  CLIENT ID NUMBER  CL_NO  CLIENT SECONDARY ID NUMBER  CLIENT FULL NAME  CLIENT TILE  CLIENT BUILDING NAME  CLIENT STREET NUMBER  CLIENT STREET NUMBER  CLIENT STREET NUMBER  CLIENT STREET NAME  CLIENT STREET ADDRESS NAME  CLIENT STREET ADDRESS  CL_P_STREET_NAME  CLIENT STREET ADDRESS  CL_P_ADDR  CLIENT STREET ADDRESS  CL_P_ADDR  CLIENT STREET ADDRESS  CL_P_ADDR  CLIENT STREET ADDRESS  CL_P_ADDR  CLIENT STREET ADDRESS  CL_P_CLIENT STREET ADDRESS  CL_P_CLIENT STREET ADDRESS  CL_P_DODR  CLIENT STREET ADDRESS  CL_P_ADDR  CLIENT STREET ADDRESS  CL_P_BOW  CLIENT STREET ADDRESS  CL_P_BOW  CLIENT STREET ADDRESS  CL_P_BOW  CLIENT STREET ADDRESS  CL_P_BOW  CLIENT STREET ADDRESS  CL_P_BOW  CLIENT SUBURB  CL_P_TOWN  CLIENT STATE  CL_P_ST  CLIENT MOBILE NUMBER  CL_PH_M  CLIENT WORK PHONE NUMBER  CL_PH_M  CLIENT HOME PHONE NUMBER  CL_PH_H  CLIENT SURNAME  CL_EMAIL  CLIENT SURNAME  CL_GIVEN  CLIENT DATE OF BIRTH  CL_DOB                                                                                                    | DELIVERY LOCATION SUBURB          | DLOC_TOWN        |
| COURSE START DATE  COURSE END DATE  COURSE NOTES  COURSE PROGRAM NAME  CLENT ID NUMBER  CLIENT SECONDARY ID NUMBER  CLIENT FULL NAME  CLIENT BUILDING NAME  CLIENT FLAT/UNIT NUMBER  CLIENT STREET NUMBER  CLIENT STREET ADDRESS  CLIENT STREET ADDRESS  CLIENT STREET ADDRESS  CLIENT STREET ADDRESS  CLIENT STREET ADDRESS  CLIENT STREET ADDRESS  CLIENT STREET ADDRESS  CLIENT STREET ADDRESS  CLIENT STREET ADDRESS  CLIENT STREET ADDRESS  CLIENT STREET ADDRESS  CLIENT STREET ADDRESS  CLIENT STREET ADDRESS  CLIENT SUBURB  CLIENT SOURCE  CLIENT SUBURB  CLIENT SOURCE  CLIENT SOURCE  CLIENT SOURCE  CLIENT STATE  CLIENT MOBILE NUMBER  CLIENT MOBILE NUMBER  CLIENT WORK PHONE NUMBER  CLIENT WORK PHONE NUMBER  CLIENT SUBURB  CLIENT SUBURB  CLIENT SOURCE  CLIENT SOURCE  CLIENT SOURCE  CLIENT SOURCE  CLIENT SOURCE  CLIENT SOURCE  CLIENT SOURCE  CLIENT SOURCE  CLIENT SOURCE  CLIENT SOURCE  CLIENT SOURCE  CLIENT SOURCE  CLIENT SOURCE  CLIENT SOURCE  CLIENT SOURCE  CLIENT SOURCE  CLIENT SOURCE  CLIENT SOURCE  CLIENT SOURCE  CLIENT SURNAME  CLIENT SURNAME  CLIENT SURNAME  CLIENT GIVEN NAME  CLIENT DATE OF BIRTH  CLIENT DATE OF BIRTH  CLIENT DATE OF BIRTH  CLIENT DATE OF BIRTH                                                                                                    | DELIVERY LOCATION POST CODE       | DLOC_PCODE       |
| COURSE END DATE  COURSE NOTES  CRS_NOTES  CRS_NOTES  CRS_TITLE  CLIENT ID NUMBER  CL_NO  CLIENT SECONDARY ID NUMBER  CL_SEC  CLIENT FULL NAME  CLIENT BUILDING NAME  CLIENT BUILDING NAME  CLIENT FLAT/UNIT NUMBER  CLIENT STREET NUMBER  CLIENT STREET ADDRESS NAME  CLIENT STREET ADDRESS  CLIENT STREET ADDRESS  CLIENT SUBURB  CLIENT SUBURB  CLIENT SOURCE  CLIENT STATE  CLIENT SOURCE  CLIENT STATE  CLIENT STATE  CLIENT STATE  CLIENT SOURCE  CLIENT SOURCE  CL | DELIVERY LOCATION STATE           | DLOC_ST          |
| COURSE NOTES  COURSE PROGRAM NAME  CRS_ITILE  CLIENT ID NUMBER  CL_NO  CLIENT SECONDARY ID NUMBER  CLIENT FULL NAME  CLIENT TITLE  CLIENT BUILDING NAME  CLIENT BUILDING NAME  CLIENT FLAT/UNIT NUMBER  CLIENT STREET NOMBER  CLIENT STREET ADDRESS NAME  CLIENT STREET ADDRESS  CLIENT STREET ADDRESS  CLIENT STREET ADDRESS  CLIENT STREET ADDRESS  CLIENT STREET ADDRESS  CLIENT STREET ADDRESS  CLIENT STREET ADDRESS  CLIENT STREET ADDRESS  CLIENT STREET ADDRESS  CLIENT STREET ADDRESS  CLIENT STREET ADDRESS  CLIENT STREET ADDRESS  CLIENT SUBURB  CLIENT POST CODE  CLIENT STATE  CLIENT POST CODE  CLIENT STATE  CLIENT MOBILE NUMBER  CLIENT MOBILE NUMBER  CLIENT WORK PHONE NUMBER  CLIENT WORK PHONE NUMBER  CLIENT HOME PHONE NUMBER  CLIENT SURNAME  CLIENT SURNAME  CLIENT SURNAME  CLIENT SURNAME  CLIENT GIVEN NAME  CLIENT OLD B                                                                                                    | COURSE START DATE                 | crs_st           |
| COURSE PROGRAM NAME  CLIENT ID NUMBER  CLIENT SECONDARY ID NUMBER  CLIENT FULL NAME  CLIENT FULL NAME  CLIENT TITLE  CLIENT BUILDING NAME  CLIENT BUILDING NAME  CLIENT STREET NUMBER  CLIENT STREET ADDRESS NAME  CLIENT STREET ADDRESS  CLIENT STREET ADDRESS  CLIENT STREET ADDRESS  CLIENT STREET ADDRESS  CLIENT STREET ADDRESS  CLIENT STREET ADDRESS  CLIENT STREET ADDRESS  CLIENT STREET ADDRESS  CLIENT SUBURB  CLIENT SUBURB  CLIENT SUBURB  CLIENT SUBURB  CLIENT SOUDE  CLIENT STATE  CLIENT SOUDE  CLIENT SOUDE  CLIENT SO | COURSE END DATE                   | crs_end          |
| CLIENT ID NUMBER  CL_NO  CLIENT SECONDARY ID NUMBER  CLIENT FULL NAME  CLIENT TITLE  CLIENT BUILDING NAME  CLIENT BUILDING NAME  CLIENT STREET NUMBER  CLIENT STREET NUMBER  CLIENT STREET ADDRESS NAME  CLIENT STREET ADDRESS  CLIENT STREET ADDRESS  CLIENT STREET ADDRESS  CLIENT STREET ADDRESS  CLIENT STREET ADDRESS  CLIENT STREET ADDRESS  CLIENT STREET ADDRESS  CLIENT STREET ADDRESS  CLIENT SUBURB  CLIENT SUBURB  CLIENT STATE  CLIENT STATE  CLIENT STATE  CLIENT MOBILE NUMBER  CLIENT MOBILE NUMBER  CLIENT WORK PHONE NUMBER  CLIENT HOME PHONE NUMBER  CLIENT SUBURB  CLIENT SUBURB  CLIENT S | COURSE NOTES                      | CRS_NOTES        |
| CLIENT SECONDARY ID NUMBER  CLIENT FULL NAME  CLIENT TITLE  CLIENT BUILDING NAME  CLIENT BUILDING NAME  CLIENT FLAT/UNIT NUMBER  CLIENT STREET NUMBER  CLIENT STREET ADDRESS NAME  CLIENT STREET ADDRESS  CLIENT STREET ADDRESS  CLIENT STREET ADDRESS  CLIENT STREET ADDRESS  CLIENT STREET ADDRESS  CLIENT STREET ADDRESS  CLIENT STREET ADDRESS  CLIENT STREET ADDRESS  CLIENT SUBURB  CLIENT SUBURB  CLIENT POST CODE  CLIENT STATE  CLIENT MOBILE NUMBER  CLIENT MOBILE NUMBER  CLIENT WORK PHONE NUMBER  CLIENT HOME PHONE NUMBER  CLIENT HOME PHONE NUMBER  CLIENT SUBURB  CLIENT SUBURB  CLIENT SUBURB  CLIENT SUBURB  CLIENT WORK PHONE NUMBER  CLIENT WORK PHONE NUMBER  CLIENT SUBURB  CLIENT SUBURB  CLIENT  | COURSE PROGRAM NAME               | CRS_TITLE        |
| CLIENT FULL NAME  CLIENT TITLE  CLIENT BUILDING NAME  CLIENT FLAT/UNIT NUMBER  CLIENT STREET NUMBER  CLIENT STREET ADDRESS NAME  CLIENT STREET ADDRESS  CLIENT STREET ADDRESS  CLIENT STREET ADDRESS  CLIENT STREET ADDRESS  CLIENT STREET ADDRESS  CLIENT STREET ADDRESS  CLIENT STREET ADDRESS  CLIENT SUBURB  CLIENT SUBURB  CLIENT POST CODE  CLIENT STATE  CLIENT STATE  CLIENT MOBILE NUMBER  CLIENT MOBILE NUMBER  CLIENT WORK PHONE NUMBER  CLIENT HOME PHONE NUMBER  CLIENT HOME PHONE NUMBER  CLIENT SURNAME  CLIENT SURNAME  CLIENT SURNAME  CLIENT GIVEN NAME  CLIENT GIVEN NAME  CLIENT GIVEN NAME  CLIENT GIVEN NAME  CLIENT CLIENT CLIENT                                                                                                    | CLIENT ID NUMBER                  | CL_NO            |
| CLIENT TITLE  CL_P_BUILDING  CLIENT BUILDING NAME  CL_P_BUILDING  CLIENT FLAT/UNIT NUMBER  CL_P_STREET_NO  CLIENT STREET NUMBER  CL_P_STREET_NAME  CLIENT STREET ADDRESS NAME  CLIENT STREET ADDRESS  CL_P_BOX  CLIENT STREET ADDRESS  CL_P_ADDR  CLIENT STREET ADDRESS  CL_P_ADDR  CLIENT SUBURB  CL_P_TOWN  CLIENT POST CODE  CL_P_ST  CLIENT MOBILE NUMBER  CL_P_ST  CLIENT MOBILE NUMBER  CL_PH_M  CLIENT WORK PHONE NUMBER  CL_PH_W  CLIENT HOME PHONE NUMBER  CL_PH_H  CLIENT SURNAME  CL_SURNAME  CL_SURNAME  CL_DOB                                                                                                    | CLIENT SECONDARY ID NUMBER        | CL_SEC           |
| CLIENT BUILDING NAME  CLIENT FLAT/UNIT NUMBER  CLIENT STREET NUMBER  CLIENT STREET NUMBER  CLIENT STREET ADDRESS NAME  CLIENT STREET ADDRESS  CLIENT STREET ADDRESS  CLIENT STREET ADDRESS  CLIENT STREET ADDRESS  CLIENT SUBURB  CLIENT SUBURB  CLIENT STATE  CLIENT STATE  CLIENT STATE  CLIENT WORK PHONE NUMBER  CLIENT WORK PHONE NUMBER  CLIENT HOME PHONE NUMBER  CLIENT STREET ADDRESS  CLIENT STREET ADDRESS  CLIENT WORK PHONE NUMBER  CLIENT WORK PHONE NUMBER  CLIENT WORK PHONE NUMBER  CLIENT GIVEN NAME  CLIENT SURNAME  CLIENT GIVEN NAME  CLIENT GIVEN NAME  CLIENT OCLIENT OCLIENT  CLIENT OCLIENT OCLIENT  CLIENT OCLIENT  CLIENT  CLIENT   | CLIENT FULL NAME                  | CL_NAME          |
| CLIENT FLAT/UNIT NUMBER CL_P_STREET_NO  CLIENT STREET ADDRESS NAME CLIENT PO BOX ADDRESS CL_P_BOX CLIENT STREET ADDRESS CL_P_ADDR CLIENT SUBURB CLIENT SUBURB CLIENT POST CODE CLIENT STATE CLIENT MOBILE NUMBER CLIENT WORK PHONE NUMBER CLIENT HOME PHONE NUMBER CLIENT HOME PHONE NUMBER CLIENT EMAIL ADDRESS CL_PH_H CLIENT SUBURB CL_PH_H CLIENT GIVEN NAME CL_SURNAME CL_GIVEN CL_ENT GIVEN CL_GIVEN CL_ENT GIVEN CL_DOB                                                                                                    | CLIENT TITLE                      | CL_TITL          |
| CLIENT STREET NUMBER CL_P_STREET_NO CLIENT STREET ADDRESS NAME CLIENT PO BOX ADDRESS CL_P_BOX CLIENT STREET ADDRESS CL_P_ADDR CLIENT SUBURB CL_P_TOWN CLIENT POST CODE CLIENT STATE CLIENT MOBILE NUMBER CL_P_ST CLIENT WORK PHONE NUMBER CL_PH_W CLIENT HOME PHONE NUMBER CL_PH_H CLIENT EMAIL ADDRESS CL_EMAIL CLIENT SURNAME CL_GIVEN CL_ENT GIVEN NAME CL_DOB                                                                                                    | CLIENT BUILDING NAME              | CL_P_BUILDING    |
| CLIENT STREET ADDRESS NAME  CLIENT PO BOX ADDRESS  CL_P_BOX  CLIENT STREET ADDRESS  CL_P_ADDR  CLIENT SUBURB  CL_P_TOWN  CLIENT POST CODE  CLIENT STATE  CL_P_ST  CLIENT MOBILE NUMBER  CL_PH_M  CLIENT WORK PHONE NUMBER  CL_PH_W  CLIENT HOME PHONE NUMBER  CL_PH_H  CLIENT EMAIL ADDRESS  CL_EMAIL  CLIENT SURNAME  CL_GIVEN  CLIENT GIVEN NAME  CL_DOB                                                                                                    | CLIENT FLAT/UNIT NUMBER           | CL_P_FLAT        |
| CLIENT PO BOX ADDRESS  CL_P_BOX  CLIENT STREET ADDRESS  CL_P_ADDR  CLIENT SUBURB  CL_P_TOWN  CLIENT POST CODE  CL_P_PCODE  CLIENT STATE  CL_P_ST  CLIENT MOBILE NUMBER  CL_PH_M  CLIENT WORK PHONE NUMBER  CL_PH_W  CLIENT HOME PHONE NUMBER  CL_PH_H  CLIENT EMAIL ADDRESS  CL_EMAIL  CLIENT SURNAME  CL_GIVEN  CL_DOB                                                                                                    | CLIENT STREET NUMBER              | CL_P_STREET_NO   |
| CLIENT STREET ADDRESS  CL_P_ADDR  CLIENT SUBURB  CL_P_TOWN  CLIENT POST CODE  CL_P_PCODE  CLIENT STATE  CL_P_ST  CLIENT MOBILE NUMBER  CL_PH_M  CLIENT WORK PHONE NUMBER  CL_PH_W  CLIENT HOME PHONE NUMBER  CL_PH_H  CLIENT EMAIL ADDRESS  CL_EMAIL  CLIENT SURNAME  CL_SURNAME  CL_GIVEN  CL_DOB                                                                                                    | CLIENT STREET ADDRESS NAME        | CL_P_STREET_NAME |
| CLIENT SUBURB  CL_P_TOWN  CLIENT POST CODE  CL_P_PCODE  CLIENT STATE  CL_P_ST  CLIENT MOBILE NUMBER  CL_PH_M  CLIENT WORK PHONE NUMBER  CL_PH_W  CLIENT HOME PHONE NUMBER  CL_PH_H  CLIENT EMAIL ADDRESS  CL_EMAIL  CLIENT SURNAME  CL_SURNAME  CL_GIVEN  CLIENT DATE OF BIRTH  CL_DOB                                                                                                    | CLIENT PO BOX ADDRESS             | CL_P_BOX         |
| CLIENT POST CODE  CLIENT STATE  CLIENT MOBILE NUMBER  CL_PH_M  CLIENT WORK PHONE NUMBER  CL_PH_W  CLIENT HOME PHONE NUMBER  CL_PH_H  CLIENT EMAIL ADDRESS  CL_EMAIL  CLIENT SURNAME  CL_SURNAME  CL_GIVEN  CLIENT DATE OF BIRTH  CLIENT GIVEN  CL_DOB                                                                                                    | CLIENT STREET ADDRESS             | CL_P_ADDR        |
| CLIENT STATE  CLIENT MOBILE NUMBER  CLIENT WORK PHONE NUMBER  CLIENT HOME PHONE NUMBER  CLIENT EMAIL ADDRESS  CLIENT SURNAME  CLIENT GIVEN NAME  CLIENT DATE OF BIRTH  CLIENT STATE  CL_PH_M  CL_PH_H  CLIENT GIVEN  CL_EMAIL  CL_SURNAME  CL_GIVEN  CL_DOB                                                                                                    | CLIENT SUBURB                     | CL_P_TOWN        |
| CLIENT MOBILE NUMBER  CL_PH_M  CLIENT WORK PHONE NUMBER  CL_PH_H  CLIENT HOME PHONE NUMBER  CL_PH_H  CLIENT EMAIL ADDRESS  CL_EMAIL  CLIENT SURNAME  CL_SURNAME  CL_GIVEN  CLIENT DATE OF BIRTH  CL_DOB                                                                                                    | CLIENT POST CODE                  | CL_P_PCODE       |
| CLIENT WORK PHONE NUMBER  CL_PH_W  CLIENT HOME PHONE NUMBER  CL_PH_H  CLIENT EMAIL ADDRESS  CL_EMAIL  CLIENT SURNAME  CL_SURNAME  CL_GIVEN  CLIENT GIVEN NAME  CL_DOB                                                                                                    | CLIENT STATE                      | CL_P_ST          |
| CLIENT HOME PHONE NUMBER  CLIENT EMAIL ADDRESS  CL_EMAIL  CLIENT SURNAME  CL_SURNAME  CLIENT GIVEN NAME  CL_GIVEN  CL_DOB                                                                                                    | CLIENT MOBILE NUMBER              | CL_PH_M          |
| CLIENT EMAIL ADDRESS  CL_EMAIL  CLIENT SURNAME  CLIENT GIVEN NAME  CL_GIVEN  CL_DOB                                                                                                    | CLIENT WORK PHONE NUMBER          | CL_PH_W          |
| CLIENT SURNAME  CLIENT GIVEN NAME  CLIENT DATE OF BIRTH  CL_DOB                                                                                                    | CLIENT HOME PHONE NUMBER          | CL_PH_H          |
| CLIENT GIVEN NAME  CL_GIVEN  CL_DOB                                                                                                    | CLIENT EMAIL ADDRESS              | CL_EMAIL         |
| CLIENT DATE OF BIRTH  CL_DOB                                                                                                    | CLIENT SURNAME                    | CL_SURNAME       |
| _                                                                                                    | CLIENT GIVEN NAME                 | CL_GIVEN         |
| CLIENT GENDER CL_GENDER                                                                                                    | CLIENT DATE OF BIRTH              | CL_DOB           |
|                                                                                                    | CLIENT GENDER                     | CL_GENDER        |

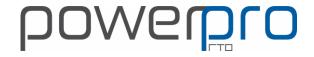

#### TRAINING PLANS.... CONT

| POWERPRO FIELD NAME            | MERGE FIELD  |
|--------------------------------|--------------|
| DISABILITY                     | DIS          |
| CLIENT OCCUPATION              | CL_OCCUP     |
| EMPLOYER NAME                  | EMP_NAME     |
| EMPLOYER CONTACT               | EMP_CONTACT  |
| EMPLOYER STREET ADDRESS        | EMP_ADDR     |
| EMPLOYER SUBURB                | EMP_TOWN     |
| EMPLOYER POST CODE             | EMP_PCODE    |
| EMPLOYER STATE                 | EMP_ST       |
| EMPLOYER PHONE NUMBER          | EMP_PHONE    |
| EMPLOYER FAX NUMBER            | EMP_FAX      |
| EMPLOYER EMAIL ADDRESS         | EMP_EMAIL    |
| EMPLOYER ABN NUMBER            | EMP_LEGAL    |
| EMPLOYER MOBILE NUMBER         | EMP_MOBILE   |
| EMPLOYER LEGAL NAME            | EMP_ABN      |
| CLIENT TRAINEESHIP NUMBER-RAPT | TRS_NO       |
| TRAINEESHIP CONTRACT NUMBER    | TRS_CONTRACT |
| CLIENT TRAINEESHIP ID          | TRS_CLI_ID   |
| TRAINEESHIP START DATE         | TSHP_START   |
| TRAINEESHIP END DATE           | TSHP_END     |
| CLIENT DATE ENROLLED           | DT_ENR       |
| FUNDING STATE CODE             | FND_ST_CODE  |
| FUNDING NATIONAL CODE          | FND_NAT_CODE |
| FUNDING FEE CODE               | FND_FEE_CODE |
| CLIENT ENROLMENT NOTES         | ENR_NOTES    |
| RTO NTIS NUMBER                | RTO_CODE     |
| RTO NAME                       | RTO_NAME     |
| RTO STREET ADDRESS             | RTO_ADDR     |
| RTO SUBURB/TOWN                | RTO_TOWN     |
| RTO POSTCODE                   | RTO_PCODE    |
| RTO STATE                      | RTO_ST       |
| RTO CONTACT                    | RTO_CONTACT  |
| RTO PHONE NUMBER               | RTO_PHONE    |
| RTO FAX NUMBER                 | RTO_FAX      |
| RTO EMAIL ADDRESS              | RTO_EMAIL    |
| CLIENT SYSTEM ENROLMENT NO     | ENROL_ID     |
| USI                            | USI          |
| CLIENT MY FIELD 1-6            | MY_FIELD1 -6 |

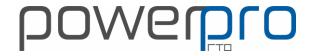

#### TRAINING PLANS.... CONT

| POWERPRO FIELD NAME                | MERGE FIELD  |
|------------------------------------|--------------|
| COMPANY ADDRESS                    | COLOC_ADDR   |
| COMPANY SUBURB                     | COLOC_SUBURB |
| COMPANY STATE                      | COLOC_ST     |
| COMPANY POST CODE                  | COLOC_NAME   |
| COMPANY PHONE NUMBER               | COLOC_PCODE  |
| COMPANY FAX NUMBER                 | COLOC_PHONE  |
| COMPANY EMAIL ADDRESS              | COLOC_FAX    |
| COMPANY CONTACT NAME               | COLOC_EMAIL  |
| COMPANY NAME                       | COLOC_PERSON |
| UNIT CODE 1-50                     | U1-50        |
| UNIT NAME 1-50                     | UNAME1-50    |
| UNIT START DATE 1-50               | UST1-50      |
| Custom Unit dates 1 (App. Options) | UTHS1-50     |
| Custom Unit date 2 (App. Options)  | UTHE1-50     |
| Tr. Plan Sched. START date         | UPRST1-50    |
| Tr. Plan Sched. END date           | UPRE1-50     |
| UNIT RESULT 1-50                   | RES1-50      |
| DATE RESULT UNIT 1-50              | DTRES1-50    |
| UNIT NOMINAL HOURS 1-50            | UHRS1-50     |
| CORE/ELECTIVE 1-50                 | UCE1-50      |
| UNIT DELIVERY MODE 1-50 ????       | UDEL1-50     |
| UNIT DELIVERY Mode 1-50            | UDMODE1-50   |
| UNIT DELIVERY PREDOMINANT 1-50     | UDPRED1-50   |
| UNIT FEE 1-50                      | UFEE1-50     |
| TRAINER UNIT 1-50                  | UTRAINR1-50  |
| ASSESSMENT MODES UNIT 1-50         | UASSMODE1-50 |
| TR.PLAN FIRST UNIT START           | trn_st       |
| TR PLAN LAST UNIT END              | trn_end      |
| UNIT COUNT                         | U_COUNT      |
| UNIT HOURS TOTAL                   | U_HOURS      |
| CORE UNITS                         | U-CORE       |
| ELECTIVE UNITS                     | U-ELEC       |
|                                    |              |
|                                    |              |
|                                    |              |
|                                    |              |
|                                    |              |

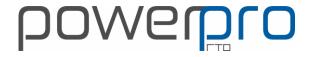

#### LETTER MERGE FIELDS

|                              | <del>-</del>  |
|------------------------------|---------------|
| POWERPRO FIELD NAME          | MERGE FIELD   |
| CLIENT PHOTO                 | PHOTO_FILE    |
| COURSE NUMBER (ID C000001)   | crs_no        |
| QUAL LVL & PROGRAM NAME      | crs_name      |
| COURSE GROUP VERSION         | crs_ver       |
| COURSE FEE                   | crs_price     |
| TRAINERS NAMES               | trainers      |
| COURSE LOCATION NAME         | loc_name      |
| COURSE LOCATION NAME         | loc_addr      |
| COURSE LOCATION SUBURB       | loc_town      |
| COURSE LOCATION POST CODE    | loc_pcode     |
| COURSE LOCATION STATE        | loc_state     |
| COURSE START DATE            | crs_st        |
| COURSE END DATE              | crs_end       |
| CLIENT ID                    | cl_id         |
| CLIENT SECONDARY ID          | cl_secid      |
| CLINT NAME                   | cl_name       |
| CLIENT TITLE                 | cl_ttl        |
| CLIENT ADDRESS               | cl_addr       |
| CLIENT BUILDING NAME         | cl_building   |
| CLIENT UNIT/FLAT NUMBER      | cl_flat       |
| CLIENT STREET NUMBER         | cl_streetno   |
| CLIENT STREET NAME           | cl_streetname |
| CLIENT POST OFFICE BOX NO    | cl_pobox      |
| CLIENT SUBURB NAME           | cl_town       |
| CLIENT POST CODE             | cl_pcode      |
| CLIENT STATE                 | cl_state      |
| CLIENT MOBILE NUMBER         | cl_tmob       |
| CLIENT WORK NUMBER           | cl_twork      |
| CLIENT HOME NUMBER           | cl_thome      |
| COMPANY NAME                 | co_name       |
| ENROLMENT BOOKING STATUS     | enr_st        |
| ENROLMENT DATE               | enr_dt        |
| ENROLMENT NOTES              | enr_notes     |
| CLIENT INVOICE NUMBER        | inv_no        |
| CLIENT INV PURCHASE ORDER NO | inv_po        |
| INVOICE STATUS               | inv_status    |
| COURSE NOTES                 | crs_notes     |

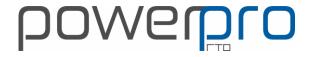

#### LETTER...CONT

| POWERPRO FIELD NAME                     | MERGE FIELD |
|-----------------------------------------|-------------|
| COURSE PROGRAM NAME                     | crs_title   |
| CLIENT SURNAME                          | cl_surname  |
| CLIENT GIVEN NAME                       | cl_given    |
| COURSE NATIONAL CODE                    | crs_natcode |
| ATTENDANCE TO DATE %                    | att2date    |
| ENROLMENT NO (INTERNAL REFERENCE)       | enr_id      |
| PERSONAL DEVELOPMENT UNITS FOR COURSE   | pd_units    |
| DELIVERY LOCATION AVETMISS CODE         | loc_id      |
| TRAINING ORGANISATION RTO NUMBER        | torg_id     |
| CLIENT DATE OF BIRTH                    | cl_dob      |
| CLIENT EMAIL                            | cl_email    |
| CLIENT TRAINEESHIP NUMBER               | cl_trs_no   |
| COMPANY CONTACT NAME                    | co_contact  |
| COMPANY ADDRESS                         | co_addr     |
| COMPANY SUBURB                          | co_town     |
| COMPANY STATE                           | co_state    |
| COMPANY POSTCODE                        | co_pcode    |
| COMPANY POSTAL ADDRESS                  | co_paddr    |
| COMPANY POSTAL SUBURB                   | co_ptown    |
| COMPANY POSTAL STATE                    | co_pstate   |
| COMPANY POSTAL POST CODE                | co_ppcode   |
| COMPANY TELEPHONE NUMBER                | co_tel      |
| COMPANY EMAIL ADDRESS                   | co_email    |
| CLIENT COMPLETED DATE                   | comp_dt     |
| CLIENT WITHDRAWN DATE                   | wit_dt      |
| REFERRAL TYPE                           | ref_channel |
| CLIENT MY FIELDS 1-6                    | my_field1-6 |
| CLIENT CARE OF                          | cl_care_of  |
| VICTORIAN STUDENT NUMBER                | vsn         |
| CLIENT EXPECTED START DATE              | exp_start   |
| CLIENT EXPECTED END DATE                | exp_end     |
| CLIENT GENDER                           | cl_gender   |
| CLIENT NATIONALITY                      | cl_nat      |
| COMPANY DIVISION NAME                   | div_name    |
| COMPANY DIVISION CONTACT NAME           | div_contact |
| COMPANY DIVISION ID (INTERNAL USE ONLY) | div_id      |
| COMPANY ID                              | comp_id     |

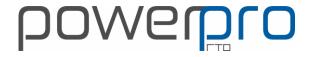

#### LETTER...CONT

| POWERPRO FIELD NAME                      | MERGE FIELD     |
|------------------------------------------|-----------------|
| COMPANY DEPARTMENT NAME                  | dep_name        |
| COMPANY LOCATION NAME                    | coloc_name      |
| COMPANY LOCATION ADDRESS                 | coloc_addr      |
| COMPANY LOCATION SUBURB                  | coloc_town      |
| COMPANY LOCATION POST CODE               | coloc_pcode     |
| COMPANY LOCATION STATE                   | coloc_state     |
| USI NUMBER                               | usi             |
| CLIENT PREFERRED NAME                    | pref_name       |
| DIVISION CONTACT SURNAME                 | div_contact_sur |
| DIVISION CONTACT GIVEN NAME              | div_contact_giv |
| CLIENT ENROLMENT FLAG 1 FIELD            | flag1           |
| CLIENT ENROLMENT FLAG 2 FIELD            | flag2           |
| DELIVERY LOCATION PHONE NUMBER           | loc_phone       |
| DELIVERY LOCATION FAX NUMBER             | loc_fax         |
| ENROLMENT- DATE 1 FREE FIELD LABEL       | date_1          |
| ENROLMENT- DATE 2 FREE FIELD LABEL       | date_2          |
| COURSE FREE FIELD 1-3                    | crs_f1-3        |
| CLIENT FREE FIELD 1-6                    | cli_f1-6        |
| CLIENT FIELD LABEL                       | cli_custom      |
| USI STATUS                               | usi_status      |
| CLIENT PASSPORT NO                       | passpt_no       |
| CLIENT PASSPORT COUNTRYOF ISSUE          | passpt_ctry     |
| COMPANY ABN                              | co_abn          |
| CLIENT TRAINING CONTRACT ID              | cl_tcontract_id |
| Education Agent                          | educ_agent      |
| COMPANY LEGAL NAME                       | co_legal_name   |
| PASSPORT EXPIRY DATE                     | passpt_exp      |
| VISA EXPIRT DATE                         | visa_exp        |
| CONFIRMATION OF ENROLMENT CODE (CRICOS)  | coe_code        |
| CONFIRMATION OF ENROLMENT START (CRICOS) | coe_start       |
| CONFIRMATION OF ENROLMENT END (CRICOS)   | coe_end         |
| WORK PLACEMENT HOST                      | wp_host         |
| WORK PLACEMENT POSITTION                 | wp_position     |
| WORK PLACEMENT START DATE                | wp_start        |
| WORK PLACEMENT END DATE                  | wp_end          |
| WORK PLACEMENT TARGET HOURS              | wp_target_hrs   |
| LETTER CONT                              |                 |

LETTER...CONT

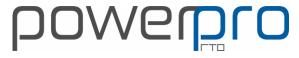

| WORK PLACEMENT CONTACT NAME  WORK PLACEMENT CONTACT EMAIL ADDRESS  WP_email  WORK PLACEMENT HOURS COMPLETED  WP_done_hrs  COURSE WEEKDAY START  COURSE WEEKDAY START  COURSE WEEKDAY START  COURSE WEEKDAY END  INVOICE VALUE  INVOICE PAIL VALUE  INVOICE PAIL VALUE  INVOICE PAIL VALUE  INVOICE PAIL VALUE  INVOICE BALANCE  INVOICE BALANCE  INVOICE BALANCE  INVOICE BALANCE  INVOICE BALE (I e. date printed, or last unit resulted)  CERT_DATE  FIRST SCHEDULE DATE (I.e. date printed, or last unit resulted)  FIRST SCHEDULE TRAINING SESSION  FIRST_SESS  LAST SCHEDULE TRAINING SESSION  LAST_SESS  LAST SCHEDULE TRAINING SESSION  FIRST_SESS  LAST SCHEDULE TRAINING SESSION  LAST_SESS  SESSION 0-29 DATE START  SESSION 0-29 DATE START  SESSION 0-29 DATE START  SESSION 0-29 TIME START  SESSION 0-29 TIME  | POWERPRO FIELD NAME                  | MERGE FIELD      |
|----------------------------------------------------------------------------------------------------|--------------------------------------|------------------|
| WORK PLACEMENT LOCATION  WORK PLACEMENT HOURS COMPLETED  WP_done_hrs  COURSE WEEKDAY START  Crs_st_wday  COURSE WEEKDAY START  Crs_end_wday  INVOICE WALUE  INVOICE PALANCE  INVOICE PALANCE  INVOICE PALANCE  INVOICE PALANCE  INVOICE PALANCE  INVOICE PALONCE  INVOICE PALONCE  INV | WORK PLACEMENT CONTACT NAME          | wp_contact       |
| WORK PLACEMENT HOURS COMPLETED  Wp_done_hrs  COURSE WEEKDAY START  Crs_st_wday  COURSE WEEKDAY END  Crs_end_wday  INVOICE VALUE  INVOICE BALANCE  INVOICE PAID VALUE  ATTENDANCE % BEST TO DATE  Trainers 1-5/ Free Fields1-5  CERTIFICATE ISSUE DATE (i.e date printed, or last unit resulted)  INIT resulted)  FIRST SCHEDULED TRAINING SESSION  LAST_SESS  LAST SCHEDULE TRAINING SESSION  ILAST_SESS  TOTAL UNIT HOURS  UNIT_HRS  SESSION 0-29 DATE START  SESSION 0-29 DATE END  SESSION 0-29 TIME END  SESSION 0-29 TIME END  SESSION 0-29 TIME END  SESSION 0-29 TIME END  SESSION 0-29 WEEKDAY  CLIENT OCCUPATION  CLIENT COUNTRY OF BIRTH  CLIENT LANUAGE- OTHER THAN ENGLISH  CLIENT LANUAGE- OTHER THAN ENGLISH  CLIENT HIGHEROUS STATUS  CLIENT HIGHEROUS STATUS  CLIENT HIGHEST YEAR COMPLETED  CLIENT HIGHEST YEAR COMPLETED  CLIENT HIGHEST YEAR COMPLETED  CLIENT PRIOR QUALIFICATION/S  CLIENT PRIOR QUALIFICATION/S  CLIENT TEMPLOY WEASON  CLIENT SCHOOL STATUS  CLIENT TEMPLOY WEASON  CLIENT TEMPLOY WEASON  CLIENT TEMPLOY WE | WORK PLACEMENT CONTACT EMAIL ADDRESS | wp_email         |
| COURSE WEEKDAY START  COURSE WEEKDAY END  COURSE WEEKDAY END  INVOICE WALUE  INVOICE BALANCE  INVOICE PAID VALUE  ATTENDANCE % BEST TO DATE  Trainers 1-5/ Free Fields1-5  CERTIFICATE ISSUE DATE (i.e date printed, or last unit resulted)  LINT SCHEDULED TRAINING SESSION  LAST SCHEDULE TRAINING SESSION  LAST SCHEDULE TRAINING SCHEDULE TRAINING SCHEDULE TRAINING SCHEDULE TRAINING SCHEDULE TRAINING SCHEDULE TRAINING SCHEDULE TRAINING SCHEDULE TRAINING SCHEDULE TRAINING SCHEDULE TRAINING SCHEDULE TRAINING SCHEDULE TRAINING SCHEDULE TRAINING SCHEDULE TRAINING SCHEDULE TRAINING SCHEDULE TRAINING SCHEDULE TO TOTT TRAINING SCHEDULE TRAINING SCHEDULE TRAINING SCHEDULE TRAINING SCHEDULE TRAINING SCHEDULE TRAINING SCHEDULE TRAINING SCHEDULE TRAINING SCHEDULE TRAINING SCHEDULE TRAINING SCHEDULE TRAINING SCHEDULE TRAINING SCHEDULE TRAINING SCHEDULE TRAINING SCHEDUL | WORK PLACEMENT LOCATION              | wp_location      |
| COURSE WEEKDAY END  INVOICE VALUE  INVOICE PAID VALUE  INVOICE PAID VALUE  INVOICE PAID VALUE  ATTENDANCE & BEST TO DATE  ATTENDANCE & BEST TO DATE  Trainers 1-5/ Free Fields1-5  CERTIFICATE ISSUE DATE (i.e date printed, or last unit resulted)  CERT_DATE  FIRST SCHEDULED TRAINING SESSION  LAST_SESS  LAST SCHEDULE TRAINING SESSION  LAST_SESS  TOTAL UNIT HOURS  UNIT_HRS  SESSION 0-29 DATE START  SESSION 0-29 DATE START  SESSION 0-29 DATE END  SESSION 0-29 TIME START  SESSION 0-29 TIME START  SESO-29 LEND  SESSION 0-29 TIME START  SESO-29 LEND  SESSION 0-29 TIME START  SESO-29 LEND  SESSION 0-29 TIME START  SESO-29 LEND  SESSION 0-29 TIME START  SESO-29 LEND  SESSION 0-29 TIME START  SESO-29 LEND  SESSION 0-29 TIME START  SESO-29 LEND  SESO-29 LEND  SESSION 0-29 TIME START  SESO-29 LEND  SESO-29 LEND  SESO- | WORK PLACEMENT HOURS COMPLETED       | wp_done_hrs      |
| INVOICE VALUE  INVOICE BALANCE  INVOICE PAID VALUE  ATTENDANCE % BEST TO DATE  ATTENDANCE % BEST TO DATE  Trainers 1-5/ Free Fields1-5  CERTIFICATE ISSUE DATE (i.e date printed, or last unit resulted)  CERT DATE  FIRST SCHEDULED TRAINING SESSION  FIRST_SESS  LAST SCHEDULE TRAINING SESSION  LAST_SESS  TOTAL UNIT HOURS  UNIT_HRS  SESSION 0-29 DATE START  SESSION 0-29 DATE START  SESSION 0-29 TIME START  SESSION 0-29 TIME START  SESO-29_tend  SESSION 0-29 TIME START  SESO-29_tend  SESSION 0-29 TIME START  SESO-29_tend  SESO-29_tend  SESSION 0-29 TIME START  SESO-29_tend  SESSION 0-29 TIME START  SESO-29_tend  SESSION 0-29 TIME START  SESO-29_tend  SESSION 0-29 TIME START  SESO-29_tend  SESSION 0-29 TIME START  SESO-29_tend  SESO-29_tend  SESSION 0-29 TIME START  SESO-29_te | COURSE WEEKDAY START                 | crs_st_wday      |
| INVOICE BALANCE  INVOICE PAID VALUE  ATTENDANCE % BEST TO DATE  Trainers 1-5/ Free Fields1-5  CERTIFICATE ISSUE DATE (i.e date printed, or last unit resulted)  FIRST SCHEDULED TRAINING SESSION  FIRST_SESS  LAST SCHEDULE TRAINING SESSION  LAST_SESS  TOTAL UNIT HOURS  UNIT_HRS  SESSION 0-29 DATE START  SESSION 0-29 DATE END  SESSION 0-29 TIME START  SESSION 0-29 TIME START  SESSION 0-29 TIME START  SESSION 0-29 TIME START  SESSION 0-29 TIME END  SESSION 0-29 TIME END  SESSION 0-29 WEEKDAY  CLIENT OCCUPATION  CLIENT OCCUPATION  CLIENT LANUAGE- OTHER THAN ENGLISH  CLIENT ENGLISH PROFICIENCY  CLIENT INDIGENOUS STATUS  CLIENT DISABILITY STATUS  CLIENT HIGHEST YEAR COMPLETED  CLIENT PRIOR QUALIFICATION/S  CLIENT STUDY REASON  CLIENT STUDY REASON  CLIENT STUDY REASON  CLIENT STUDY REASON  CLIENT STUDY REASON  CLIENT STUDY REASON  CLIENT STUDY REASON  CLIENT STUDY REASON  CLIENT LARSCHOOL STATUS  CLIENT STUDY REASON  CLIENT LEARNER UNIQUE ID  CLIENT VICTORIAN STUDENT ID  CLIENT VICTORIAN STUDENT ID  CLIENT VICTORIAN STUDENT ID  CLIENT VICTORIAN STUDENT ID  CLIENT VICTORIAN STUDENT ID  CLIENT NICHORY STATUS  CLIENT STUDY REASON  CLIENT STUDY REASON  CLIENT STUDY REASON  CLIENT STUDY REASON  CLIENT VICTORIAN STUDENT ID  CLIENT TA SCHOOL STATUS  CLIENT AT SCHOOL STATUS  CLIENT AT A SCHOOL STATUS  CLIENT AT A SCHOOL STATUS  CLIENT AT A S | COURSE WEEKDAY END                   | crs_end_wday     |
| INVOICE PAID VALUE  ATTENDANCE % BEST TO DATE  ATTENDANCE % BEST TO DATE  Trainers 1-5/ Free Fields1-5  CERTIFICATE ISSUE DATE (i.e date printed, or last unit resulted)  FIRST SCHEDULED TRAINING SESSION  FIRST_SESS  LAST SCHEDULE TRAINING SESSION  LAST_SESS  LAST SCHEDULE TRAINING SESSION  LAST_SESS  TOTAL UNIT HOURS  SESSION 0-29 DATE START  SESSION 0-29 DATE END  SESSION 0-29 DATE END  SESSION 0-29 TIME START  SESSION 0-29 TIME START  SESO-29_tst  SESSION 0-29 TIME END  SESSION 0-29 TIME END  SESO-29_tend  SESSION 0-29 WEEKDAY  CLIENT OCCUPATION  CLIENT USI  CLIENT COUNTRY OF BIRTH  CL_COD  CLIENT LANUAGE- OTHER THAN ENGLISH  CLIENT INDIGENOUS STATUS  CLIENT INDIGENOUS STATUS  CLIENT HIGHEST YEAR LYL COMPLETED  CLIENT HIGHEST YEAR COMPLETED  CLIENT HIGHEST YEAR COMPLETED  CLIENT FRIOR QUALIFICATION/S  CLIENT STUDY REASON  CLIENT STUDY REASON  CLIENT STUDY REASON  CLIENT STUDY REASON  CLIENT LEARNER UNIQUE ID  CLIENT VICTORIAN STUDENT ID  CLIENT AT SCHOOL STATUS  CLIENT AT SCHOOL STATUS  CLIENT AT AT A SCHOOL STATUS  CLIENT AT A SCHOOL STATUS  CLIENT AT  | INVOICE VALUE                        | inv_val          |
| ATTENDANCE % BEST TO DATE  Trainers 1-5/ Free Fields1-5  CERTIFICATE ISSUE DATE (i.e date printed, or last unit resulted)  FIRST SCHEDULED TRAINING SESSION  FIRST_SESS  LAST SCHEDULE TRAINING SESSION  LAST_SESS  LAST SCHEDULE TRAINING SESSION  LAST_SESS  LAST SCHEDULE TRAINING SESSION  LAST_SESS  LAST SCHEDULE TRAINING SESSION  LAST_SESS  TOTAL UNIT HOURS  SESSION 0-29 DATE START  SESO-29  SESSION 0-29 DATE END  SESSION 0-29 TIME START  SESO-29 end  SESSION 0-29 TIME END  SESO-29 tend  SESSION 0-29 TIME END  SESO-29 tend  SESSION 0-29 WEEKDAY  SESO-29 wday  CLIENT OCCUPATION  CLIENT USI  CLIENT COUNTRY OF BIRTH  CL cob  CLIENT LANUAGE- OTHER THAN ENGLISH  CLIENT ENGLISH PROFICIENCY  CLIENT INDIGENOUS STATUS  CLIENT INGLEST YEAR LVL COMPLETED  CLIENT HIGHEST YEAR COMPLETED  CLIENT HIGHEST YEAR COMPLETED  CLIENT FRIOR QUALIFICATION/S  CLIENT FRIOR QUALIFICATION/S  CLIENT STUDY REASON  CLIENT STUDY REASON  CLIENT LEARNER UNIQUE ID  CLIENT TA SCHOOL STATUS  CLIENT AT SCHOOL STATUS  CLIENT AT SCHOOL STATUS  CLIENT AT SCHOOL STATUS  CLIENT AT SCHOOL STATUS  CLIENT AT SCHOOL STATUS  CLIENT FORCE QUALIFICATION CLIENT CLIENT CLIENT CLIENT CLIENT STUDY REASON  CLIENT STUDY REASON  CLIENT STUDY REASON  CLIENT AT SCHOOL STATUS  CLIENT AT SCHOOL STATUS  CLIENT AT A SCHOOL STATUS  CLIENT AT A SCHOOL STATUS  CLIENT AT A SCHOOL STATUS  CLIE | INVOICE BALANCE                      | balance          |
| Trainers 1-5/ Free Fields1-5  CERTIFICATE ISSUE DATE (i.e date printed, or last unit resulted)  FIRST SCHEDULED TRAINING SESSION  FIRST_SESS  LAST SCHEDULE TRAINING SESSION  LAST_SESS  TOTAL UNIT HOURS  SESSION 0-29 DATE START  SESSION 0-29 DATE END  SESSION 0-29 TIME START  SESSION 0-29 TIME START  SESSION 0-29 TIME START  SESSION 0-29 TIME START  SESSION 0-29 TIME END  SESSION 0-29 WEEKDAY  CLIENT OCCUPATION  CLIENT COUNTRY OF BIRTH  CLIENT COUNTRY OF BIRTH  CLIENT ENGLISH PROFICIENCY  CLIENT INDIGENOUS STATUS  CLIENT DISABILITY STATUS  CLIENT DISABILITY STATUS  CLIENT HIGHEST YEAR COMPLETED  CLIENT PRIOR QUALIFICATION/S  CLIENT STADY  CLIENT STUDY REASON  CLIENT STUDY REASON  CLIENT STUDY REASON  CLIENT LEARNER UNIQUE ID  CLIENT VICTORIAN STUDENT ID  CLIENT AT SCHOOL STATUS  CLIENT OL games  CLIENT AT SCHOOL STATUS  CLIENT GLIEND CLIENT CLIENCY  CLIENT STUDY REASON  CLIENT STUDY REASON  CLIENT LEARNER UNIQUE ID  CLIENT AT SCHOOL STATUS  CLIENT AT SCHOOL STATUS  CLIENT AT AT SCHOOL STATUS  CLIENT AT AT S | INVOICE PAID VALUE                   | inv_paid         |
| CERT_DATE unit resulted) FIRST SCHEDULED TRAINING SESSION FIRST_SESS  LAST SCHEDULE TRAINING SESSION LAST_SESS  LAST SCHEDULE TRAINING SESSION LAST_SESS  TOTAL UNIT HOURS UNIT_HRS  SESSION 0-29 DATE START SESS_29 SESSION 0-29 DATE END SESS_29 END SESS_29 END SESS_20 END SESS_29 END SESS_20 END SESS_29 END SESS_20 END SESS_20 END SESS_29 END SESS_20 END SESS_20 END SESS_20 END SESS_20 END SESS_20 END SESS_20 END SESS_20 END SESS_20 END SESS_20 END SESS_20 END SES_20 END SESS_20 END SESS_20 END SESS_20 END SESS_20 END SESS_20 END SESS_20 END SESS_20 END SESS_20 END SESS_20 END SESS_20 END SESS_20 END SESS_20 END SESS_20 END SESS_20 END SESS_20 END SES_20 END SESS_20 END SESS_20 END SESS_20 END SESS_20 END SESS_20 END SESS_END SES_20 END SESS_20 END SES_20 END SES_20 END SES_20  | ATTENDANCE % BEST TO DATE            | att_best         |
| unit resulted)  FIRST SCHEDULED TRAINING SESSION  FIRST_SESS  LAST SCHEDULE TRAINING SESSION  LAST_SESS  TOTAL UNIT HOURS  SESSION 0-29 DATE START  SESS-29  SESSION 0-29 DATE END  SESSION 0-29 TIME START  SESO-29_end  SESSION 0-29 TIME START  SESO-29_tst  SESSION 0-29 TIME END  SESSION 0-29 TIME END  SESSION 0-29 WEEKDAY  CLIENT OCCUPATION  CLIENT USI  CLIENT COUNTRY OF BIRTH  CL_COB  CLIENT LANUAGE- OTHER THAN ENGLISH  CLIENT INDIGENOUS STATUS  CLIENT DISABILITY STATUS  CLIENT DISABILITY STATUS  CLIENT HIGHEST YEAR COMPLETED  CLIENT HIGHEST YEAR COMPLETED  CLIENT PRIOR QUALIFICATION/S  CLIENT STUDY REASON  CLIENT STUDY REASON  CLIENT LEARNER UNIQUE ID  CLIENT LEARNER UNIQUE ID  CLIENT AT SCHOOL STATUS  CL_ASTACL  CLIENT GLIENT STATUS  CL_ENT LEARNER UNIQUE ID  CLIENT TEARNER UNIQUE ID  CLIENT TICTORIAN STUDENT ID  CLIENT AT SCHOOL STATUS  CL_ASTACL  CLIENT AT SCHOOL STATUS  CL_ASTACL  CL_ASTACL  CLIENT AT SCHOOL STATUS  CL_ASTACL  CL_ASTACL  CL_ | Trainers 1-5/ Free Fields1-5         | T1F1 TO T5F5     |
| FIRST SCHEDULED TRAINING SESSION  LAST SCHEDULE TRAINING SESSION  LAST SCHEDULE TRAINING SESSION  LAST SESS  TOTAL UNIT HOURS  SESSION 0-29 DATE START  SESO-29  SESSION 0-29 DATE END  SESSION 0-29 TIME START  SESO-29 tend  SESSION 0-29 TIME END  SESO-29 tend  SESSION 0-29 WEEKDAY  SESSION 0-29 WEEKDAY  CLIENT OCCUPATION  CLIENT USI  CLIENT COUNTRY OF BIRTH  CLIENT COUNTRY OF BIRTH  CLIENT ENGLISH PROFICIENCY  CLIENT INDIGENOUS STATUS  CLIENT INDIGENOUS STATUS  CLIENT DISABILITY STATUS  CLIENT HIGHEST YEAR LVL COMPLETED  CLIENT HIGHEST YEAR COMPLETED  CLIENT PRIOR QUALIFICATION/S  CLIENT STUDY REASON  CLIENT STUDY REASON  CLIENT LEARNER UNIQUE ID  CLIENT VICTORIAN STUDENT ID  CLIENT VICTORIAN STUDENT ID  CLIENT VICTORIAN STUDENT ID  CLIENT AT SCHOOL STATUS  CL_atschool                                                                                                    | ` · · · · ·                          |                  |
| LAST SCHEDULE TRAINING SESSION  LAST_SESS  TOTAL UNIT HOURS  SESSION 0-29 DATE START  SESSION 0-29 DATE END  SESSION 0-29 TIME START  SESSION 0-29 TIME START  SESSION 0-29 TIME START  SESSION 0-29 TIME END  SESSION 0-29 TIME END  SESSION 0-29 WEEKDAY  SESSION 0-29 WEEKDAY  CLIENT OCCUPATION  CLIENT USI  CLIENT COUNTRY OF BIRTH  CLIENT COUNTRY OF BIRTH  CLIENT LANUAGE- OTHER THAN ENGLISH  CLIENT ENGLISH PROFICIENCY  CLIENT INDIGENOUS STATUS  CLIENT DISABILITY STATUS  CLIENT HIGHEST YEAR LVL COMPLETED  CLIENT HIGHEST YEAR COMPLETED  CLIENT PRIOR QUALIFICATION/S  CLIENT STUDY REASON  CLIENT STUDY REASON  CLIENT LEARNER UNIQUE ID  CLIENT VICTORIAN STUDENT ID  CLIENT VICTORIAN STUDENT ID  CLIENT VICTORIAN STUDENT ID  CLIENT AT SCHOOL STATUS  CL_atschool                                                                                                    | ,                                    | <del>-</del>     |
| TOTAL UNIT HOURS  SESSION 0-29 DATE START  SESSION 0-29 DATE END  SESSION 0-29 TIME START  SESSION 0-29 TIME START  SESSION 0-29 TIME START  SESSION 0-29 TIME END  SESSION 0-29 TIME END  SESSION 0-29 WEEKDAY  SESSION 0-29 WEEKDAY  CLIENT OCCUPATION  CLIENT OCCUPATION  CLIENT USI  CLIENT COUNTRY OF BIRTH  CLIENT COUNTRY OF BIRTH  CLIENT LANUAGE- OTHER THAN ENGLISH  CLIENT ENGLISH PROFICIENCY  CLIENT INDIGENOUS STATUS  CLIENT DISABILITY STATUS  CLIENT HIGHEST YEAR LVL COMPLETED  CLIENT HIGHEST YEAR COMPLETED  CLIENT PRIOR QUALIFICATION/S  CLIENT EMPLOYMENT STATUS  CLIENT EMPLOYMENT STATUS  CLIENT EMPLOYMENT STATUS  CLIENT STUDY REASON  CLIENT STUDY REASON  CLIENT LEARNER UNIQUE ID  CLIENT LEARNER UNIQUE ID  CLIENT AT SCHOOL STATUS  CLIENT AT SCHOOL STATUS  CLIENT AT SCHOOL STATUS  CLIENT AT SCHOOL STATUS  CLIENT AT SCHOOL STATUS  CLIENT AT SCHOOL STATUS  CLIENT AT SCHOOL STATUS  CLIENT AT SCHOOL STATUS                                                                                                    |                                      | <del>-</del>     |
| SESSION 0-29 DATE START  SESSION 0-29 DATE END  SESSION 0-29 TIME START  SESSION 0-29 TIME START  SESSION 0-29 TIME START  SESSION 0-29 TIME END  SESSION 0-29 TIME END  SESSION 0-29 WEEKDAY  SESSION 0-29 WEEKDAY  SESSION 0-29 WEEKDAY  CLIENT OCCUPATION  CLOCUP  CLIENT USI  CLIENT COUNTRY OF BIRTH  CLIENT COUNTRY OF BIRTH  CLIENT LANUAGE- OTHER THAN ENGLISH  CLIENT ENGLISH PROFICIENCY  CLIENT INDIGENOUS STATUS  CLIENT INDIGENOUS STATUS  CLIENT HIGHEST YEAR LVL COMPLETED  CLIENT HIGHEST YEAR COMPLETED  CLIENT HIGHEST YEAR COMPLETED  CLIENT PRIOR QUALIFICATION/S  CLIENT EMPLOYMENT STATUS  CLIENT EMPLOYMENT STATUS  CLIENT STUDY REASON  CLIENT LEARNER UNIQUE ID  CLIENT LEARNER UNIQUE ID  CLIENT VICTORIAN STUDENT ID  CLIENT ASSON  CLIENT AS SCHOOL STATUS  CLIENT AS SCHOOL STATUS  CLIENT AS SCHOOL STATUS  CLIENT AS SCHOOL STATUS  CLIENT AS SCHOOL STATUS  CLIENT AS SCHOOL STATUS  CLIENT AS SCHOOL STATUS  CLIENT AS SCHOOL STATUS  CLIENT AS SCHOOL STATUS  CLIENT AS SCHOOL STATUS                                                                                                    |                                      | <del>-</del>     |
| SESSION 0-29 DATE END  SESSION 0-29 TIME START  SESSION 0-29 TIME END  SESSION 0-29 TIME END  SESSION 0-29 WEEKDAY  SESSION 0-29 WEEKDAY  CLIENT OCCUPATION  CLIENT USI  CLIENT COUNTRY OF BIRTH  CLIENT LANUAGE- OTHER THAN ENGLISH  CLIENT INDIGENOUS STATUS  CLIENT INDIGENOUS STATUS  CLIENT DISABILITY STATUS  CLIENT HIGHEST YEAR LVL COMPLETED  CLIENT HIGHEST YEAR COMPLETED  CLIENT HIGHEST YEAR COMPLETED  CLIENT PRIOR QUALIFICATION/S  CLIENT EMPLOYMENT STATUS  CLIENT EMPLOYMENT STATUS  CLIENT STUDY REASON  CLIENT LEARNER UNIQUE ID  CLIENT VICTORIAN STUDENT ID  CLIENT OL 2 study reason  CLIENT VICTORIAN STUDENT ID  CLIENT CLIENT SCHOOL STATUS  CLIENT CLIENT SCHOOL STATUS  CLIENT CLIENT SCHOOL STATUS  CLIENT CLIENT SCHOOL STATUS  CLIENT CLIENT SCHOOL STATUS  CLIENT CLIENT SCHOOL STATUS  CLIENT CLIENT SCHOOL STATUS  CLIENT CLIENT SCHOOL STATUS  CLIENT CLIENT SCHOOL STATUS  CLIENT CLIENT SCHOOL STATUS  CLIENT CLIENT SCHOOL STATUS  CLIENT CLIENT SCHOOL STATUS  CLIENT CLIENT SCHOOL STATUS  CLIENT CLIENT SCHOOL STATUS  CLIENT AT SCHOOL STATUS  CLIENT AT SCHOOL STATUS  CLIENT SCHOOL STATUS  CLIENT AT SCHOOL STATUS                                                                                                    |                                      |                  |
| SESSION 0-29 TIME START  SESSION 0-29 TIME END  SESSION 0-29 WEEKDAY  SESSION 0-29 WEEKDAY  CLIENT OCCUPATION  CLIENT USI  CLIENT COUNTRY OF BIRTH  CLIENT LANUAGE- OTHER THAN ENGLISH  CLIENT INDIGENOUS STATUS  CLIENT INDIGENOUS STATUS  CLIENT HIGHEST YEAR LVL COMPLETED  CLIENT HIGHEST YEAR COMPLETED  CLIENT HIGHEST YEAR COMPLETED  CLIENT PRIOR QUALIFICATION/S  CLIENT EMPLOYMENT STATUS  CLIENT EMPLOYMENT STATUS  CLIENT EMPLOYMENT STATUS  CLIENT STUDY REASON  CLIENT STUDY REASON  CLIENT LEARNER UNIQUE ID  CLIENT VICTORIAN STUDENT ID  CLIENT ASSON  CLIENT STUDOL STATUS  CLIENT CLIENT STUDOL STATUS  CLIENT CLIENT C |                                      |                  |
| SESSION 0-29 TIME END  SESSION 0-29 WEEKDAY  CLIENT OCCUPATION  CLIENT USI  CLIENT COUNTRY OF BIRTH  CLIENT LANUAGE- OTHER THAN ENGLISH  CLIENT INDIGENOUS STATUS  CLIENT DISABILITY STATUS  CLIENT HIGHEST YEAR LVL COMPLETED  CLIENT HIGHEST YEAR COMPLETED  CLIENT PRIOR QUALIFICATION/S  CLIENT EMPLOYMENT STATUS  CLIENT STUDY REASON  CLIENT STUDY REASON  CLIENT LEARNER UNIQUE ID  CLIENT VICTORIAN STUDENT ID  CLIENT OCCUPATION  SESO-29_wday  CL_usi  Cl_occup  Cl_usi  Cl_cob  Cl_lang  Cl_eng  Cl_eng  Cl_eng  Cl_eng  Cl_eng  Cl_endig  Cl_enasschool  Cl_maxschool  Cl_enty prior_quals  Cl_enty prior_quals  Cl_enty status  Cl_end_status  Cl_end_status   |                                      |                  |
| SESSION 0-29 WEEKDAY  CLIENT OCCUPATION  CL_occup  CLIENT USI  CLIENT COUNTRY OF BIRTH  CL_cob  CLIENT LANUAGE- OTHER THAN ENGLISH  CLIENT ENGLISH PROFICIENCY  CLIENT INDIGENOUS STATUS  CLIENT DISABILITY STATUS  CLIENT HIGHEST YEAR LVL COMPLETED  CLIENT HIGHEST YEAR COMPLETED  CLIENT PRIOR QUALIFICATION/S  CLIENT EMPLOYMENT STATUS  CLIENT EMPLOYMENT STATUS  CLIENT STUDY REASON  CLIENT STUDY REASON  CLIENT LEARNER UNIQUE ID  CLIENT VICTORIAN STUDENT ID  CLIENT AT SCHOOL STATUS  CL_atschool                                                                                                    | SESSION 0-29 TIME START              | ses0-29_tst      |
| CLIENT OCCUPATION  CLIENT USI  CLIENT COUNTRY OF BIRTH  CLIENT LANUAGE- OTHER THAN ENGLISH  CLIENT ENGLISH PROFICIENCY  CLIENT INDIGENOUS STATUS  CLIENT DISABILITY STATUS  CLIENT HIGHEST YEAR LVL COMPLETED  CLIENT HIGHEST YEAR COMPLETED  CLIENT PRIOR QUALIFICATION/S  CLIENT EMPLOYMENT STATUS  CLIENT STUDY REASON  CLIENT STUDY REASON  CLIENT LEARNER UNIQUE ID  CLIENT VICTORIAN STUDENT ID  CLIENT AT SCHOOL STATUS  CL_atschool  CLIENT AT SCHOOL STATUS  CL_atschool  CL_atschool                                                                                                    | SESSION 0-29 TIME END                | <del>-</del>     |
| CLIENT USI  CLIENT COUNTRY OF BIRTH  CL_COB  CLIENT LANUAGE- OTHER THAN ENGLISH  CLIENT ENGLISH PROFICIENCY  CLIENT INDIGENOUS STATUS  CLIENT DISABILITY STATUS  CLIENT HIGHEST YEAR LVL COMPLETED  CLIENT HIGHEST YEAR COMPLETED  CLIENT PRIOR QUALIFICATION/S  CLIENT EMPLOYMENT STATUS  CLIENT STUDY REASON  CLIENT STUDY REASON  CLIENT LEARNER UNIQUE ID  CLIENT VICTORIAN STUDENT ID  CLIENT AT SCHOOL STATUS  CL_atschool  CLIENT AT SCHOOL STATUS  CL_atschool                                                                                                    |                                      |                  |
| CLIENT COUNTRY OF BIRTH  CLIENT LANUAGE- OTHER THAN ENGLISH  CLIENT ENGLISH PROFICIENCY  CLIENT INDIGENOUS STATUS  CLIENT DISABILITY STATUS  CLIENT HIGHEST YEAR LVL COMPLETED  CLIENT HIGHEST YEAR COMPLETED  CLIENT PRIOR QUALIFICATION/S  CLIENT EMPLOYMENT STATUS  CLIENT STUDY REASON  CLIENT LEARNER UNIQUE ID  CLIENT VICTORIAN STUDENT ID  CLIENT VICTORIAN STUDENT ID  CLIENT AT SCHOOL STATUS  CL_atschool                                                                                                    | CLIENT OCCUPATION                    |                  |
| CLIENT LANUAGE- OTHER THAN ENGLISH  CLIENT ENGLISH PROFICIENCY  CLIENT INDIGENOUS STATUS  CLIENT DISABILITY STATUS  CLIENT HIGHEST YEAR LVL COMPLETED  CLIENT HIGHEST YEAR COMPLETED  CLIENT PRIOR QUALIFICATION/S  CLIENT EMPLOYMENT STATUS  CLIENT STUDY REASON  CLIENT LEARNER UNIQUE ID  CLIENT VICTORIAN STUDENT ID  CLIENT AT SCHOOL STATUS  CL_atschool                                                                                                    | CLIENT USI                           | cl_usi           |
| CLIENT ENGLISH PROFICIENCY  CLIENT INDIGENOUS STATUS  CLIENT DISABILITY STATUS  CLIENT HIGHEST YEAR LVL COMPLETED  CLIENT HIGHEST YEAR COMPLETED  CLIENT PRIOR QUALIFICATION/S  CLIENT PRIOR QUALIFICATION/S  CLIENT EMPLOYMENT STATUS  CLIENT STUDY REASON  CLIENT LEARNER UNIQUE ID  CLIENT VICTORIAN STUDENT ID  CLIENT AT SCHOOL STATUS  CL_etc.  Cl_eprofi  Cl_maxschool  Cl_maxschool  Cl_maxschool  Cl_maxschool  Cl_maxschool  Cl_maxschool  Cl_maxschool  Cl_maxschool  Cl_maxschool  Cl_maxschool  Cl_maxschool  Cl_enp_status  Cl_emp_status  Cl_enp_status  Cl_exp_cl_exp_cl_ | CLIENT COUNTRY OF BIRTH              | cl_cob           |
| CLIENT INDIGENOUS STATUS  CLIENT DISABILITY STATUS  CLIENT HIGHEST YEAR LVL COMPLETED  CLIENT HIGHEST YEAR COMPLETED  CLIENT HIGHEST YEAR COMPLETED  CLIENT PRIOR QUALIFICATION/S  CLIENT EMPLOYMENT STATUS  CLIENT STUDY REASON  CLIENT LEARNER UNIQUE ID  CLIENT VICTORIAN STUDENT ID  CLIENT AT SCHOOL STATUS  CL_atschool                                                                                                    | CLIENT LANUAGE- OTHER THAN ENGLISH   | cl_lang          |
| CLIENT DISABILITY STATUS  CLIENT HIGHEST YEAR LVL COMPLETED  CLIENT HIGHEST YEAR COMPLETED  CLIENT PRIOR QUALIFICATION/S  CLIENT EMPLOYMENT STATUS  CLIENT STUDY REASON  CLIENT LEARNER UNIQUE ID  CLIENT VICTORIAN STUDENT ID  CLIENT AT SCHOOL STATUS  CL_atschool                                                                                                    | CLIENT ENGLISH PROFICIENCY           | cl_eprofi        |
| CLIENT HIGHEST YEAR LVL COMPLETED  CLIENT HIGHEST YEAR COMPLETED  CLIENT PRIOR QUALIFICATION/S  CLIENT EMPLOYMENT STATUS  CLIENT STUDY REASON  CLIENT LEARNER UNIQUE ID  CLIENT VICTORIAN STUDENT ID  CLIENT AT SCHOOL STATUS  CLIENT AT SCHOOL STATUS  CLIENT STUDY CLIENT CLIENT  | CLIENT INDIGENOUS STATUS             | cl_indig         |
| CLIENT HIGHEST YEAR COMPLETED  Cl_maxschoolyear  CLIENT PRIOR QUALIFICATION/S  Cl_prior_quals  CLIENT EMPLOYMENT STATUS  Cl_emp_status  CLIENT STUDY REASON  CLIENT LEARNER UNIQUE ID  CLIENT VICTORIAN STUDENT ID  CLIENT AT SCHOOL STATUS  Cl_atschool                                                                                                    | CLIENT DISABILITY STATUS             | cl_disab         |
| CLIENT PRIOR QUALIFICATION/S  Cl_prior_quals  CLIENT EMPLOYMENT STATUS  Cl_emp_status  CLIENT STUDY REASON  CLIENT LEARNER UNIQUE ID  CLIENT VICTORIAN STUDENT ID  CLIENT AT SCHOOL STATUS  Cl_atschool                                                                                                    | CLIENT HIGHEST YEAR LVL COMPLETED    | cl_maxschool     |
| CLIENT EMPLOYMENT STATUS  Cl_emp_status  CLIENT STUDY REASON  Cl_study_reason  CLIENT LEARNER UNIQUE ID  Cl_luid  CLIENT VICTORIAN STUDENT ID  Cl_vsn  CLIENT AT SCHOOL STATUS  cl_atschool                                                                                                    | CLIENT HIGHEST YEAR COMPLETED        | cl_maxschoolyear |
| CLIENT STUDY REASON  CLIENT LEARNER UNIQUE ID  CLIENT VICTORIAN STUDENT ID  CLIENT AT SCHOOL STATUS  CLIENT AT SCHOOL STATUS  CLIENT STUDY REASON  CLIENT STUDY REASON  CLIENT ST | CLIENT PRIOR QUALIFICATION/S         | cl_prior_quals   |
| CLIENT LEARNER UNIQUE ID  CLIENT VICTORIAN STUDENT ID  CLIENT AT SCHOOL STATUS  CLIENT AT SCHOOL STATUS                                                                                                    | CLIENT EMPLOYMENT STATUS             | cl_emp_status    |
| CLIENT VICTORIAN STUDENT ID  CI_vsn  CLIENT AT SCHOOL STATUS  cl_atschool                                                                                                    | CLIENT STUDY REASON                  | cl_study_reason  |
| CLIENT AT SCHOOL STATUS cl_atschool                                                                                                    | CLIENT LEARNER UNIQUE ID             | cl_luid          |
| _                                                                                                    | CLIENT VICTORIAN STUDENT ID          | cl_vsn           |
| CLIENT LICENCE TYPE 1-10 LIC_TYPE_1-10                                                                                                    | CLIENT AT SCHOOL STATUS              | cl_atschool      |
|                                                                                                    | CLIENT LICENCE TYPE 1-10             | LIC_TYPE_1-10    |

#### LETTER...CONT

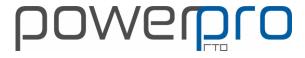

| DOWEDDO FIELD MANE                         | AAEDOE EIELD              |
|--------------------------------------------|---------------------------|
| POWERPRO FIELD NAME                        | MERGE FIELD               |
| CLIENT LICENCE NUMBER 1-10                 | LIC_NUM_1-10              |
| CLIENT LICENCE DATE 1-10                   | LIC_DATE_1-10             |
| CLIENT PAYMENT PLAN DATE 1-24 PAYMENT      | PP_DT_1-24                |
| CLIENT PAYMENT PLAN \$VALUE 1-24 PAYMENT   | PP_VAL_1-24               |
| CLIENT PAYMENT PLAN 1-24 PAYMENT STATUS IE | DD CTATUS 4.24            |
| OVERDUE, OPEN                              | PP_STATUS_1-24            |
| CLIENT PAYMENT PLAN1-24 PAYMENT NOTES      | PP_NOTES_1-24             |
| PAYMENT PLAN TOTAL                         | PP_TOTAL                  |
| PAYMENT PLAN TOTAL AMOUNT OAID             | PP_PAID                   |
| PAYMENT PLAN BALANCE OWED                  | PP_BAL                    |
| UNIT/MODULE CODE                           | U1-90                     |
| UNIT/MODULE NAME                           | UNAME1-90                 |
| TOTAL UNIT HOURS                           | UHRS1-90                  |
| UNIT 1-90 HOURS ATTENDED                   | UHRS_ATT1-90              |
| UNIT 1-90 CORE "Y" ELECTIVE "N"            | UCE1-90                   |
| UNIT 1-90 "CORE" OR "ELECTIVE"             | UTP1-90                   |
| UNIT 1-90 TRAINING PLAN START DATE         | UPRST1-90                 |
| UNIT 1-90 TRAINING PLAN END DATE           | UPREN1-90                 |
| UNIT START DATE 1-90                       | UST1-90                   |
| UNIT RESULT 1-90                           | RES1-90                   |
| UNIT RESULT DATE1-90                       | DTRES1-90                 |
| UNIT DATE EXPIRY1-90                       | DTEXP1-90                 |
| FEEDBACK 1-90                              | FEEDBK1-90                |
| UNIT FEE 1-90                              | UFEE1-90                  |
| UNIT RESOURCE FEE 1-90                     | URES_FEE1-90              |
| UNIT GST 1-90                              | UGST1-90                  |
| UNIT CENSUS 1-90                           | UCENSUS1-90               |
| UNIT1 -90 UNIT ASSESSMENT CRITERIA 1-20    | U1_UAC1-20 TO U90_UAC1-20 |
|                                            |                           |
|                                            |                           |
|                                            |                           |
|                                            |                           |
|                                            |                           |
|                                            |                           |
|                                            |                           |
|                                            |                           |
|                                            |                           |
|                                            |                           |
|                                            |                           |

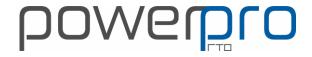

#### **INVOICE MERGE FIELDS**

| POWERPRO FIELD NAME                   | MERGE FIELD         |
|---------------------------------------|---------------------|
| INVOICE NO                            | inv_no              |
| INVOICE DATE                          | inv_date            |
| INVOICE DUE DATE                      | due_date            |
| PURCHASE ORDER                        | p_order             |
| COURSE NO (I.E C000146)               | crs_id              |
| COURSE START DATE                     | crs_start           |
| CLIENT GIVEN & SURNAME                | name                |
| NAME OF INVOICED PERSON               | name_to             |
| STREET ADDRESS                        | address             |
| SUBURB                                | town                |
| POST CODE                             | postcode            |
| STATE                                 | state               |
| COMPANY CONTACT NAME                  | contact_person      |
| COMPANY RTO SALESPERSON               | rto_sales_person    |
| COURSE START DATE                     | c_start             |
| COURSE END DATE                       | c_end               |
| PROGAM NAME                           | c_name              |
| QUAL LEVEL                            | c_qual_level        |
| IN' OR 'OF'                           | c_separator         |
| QUAL NATIONAL CODE                    | c_natcode           |
| COURSE DELIVERY ADDRESS               | c_address           |
| COURSE SUBURB NAME                    | c_town              |
| COURSE POST CODE                      | c_postcode          |
| COURSE STATE                          | c_state             |
| CLIENT ID NO                          | cli_id              |
| CLIENT'S COMPANY CONTACT NAME         | contact             |
| CLIENT POSTAL ADDRESS                 | p_addr              |
| CLIENT POSTAL SUBURB                  | p_town              |
| CLIENT POSTAL POST CODE               | p_postcode          |
| CLIENT POSTAL STATE                   | p_state             |
| CLIENT PHONE NUMBER                   | tel                 |
| CLIENT EMAIL ADDRESS                  | email               |
| COMPANY DIVISION EMAIL                | div_email           |
| COMPANY DIVISION CONTACT GIVEN NAME   | div_contact_given   |
| COMPANY DIVISION CONTACT SURNAME NAME | div_contact_surname |
| CLIENT FULL NAME                      | names               |
| CLIENT ENROLMENT DATE                 | enr_dt              |

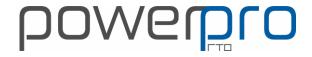

#### **INVOICING ...CONT**

| POWERPRO FIELD NAME FUTURE SKILLS W.A CATEGORY fswacat FUTURE SKILLS W.A CATEGORY COURSE FREE FIELDS 1-3 STUDENTS FULL NAME STUDENTS FULL NAME FIELDS 1-7 STUDENTS FULL NAME SECONDARY ID MY FIELDS 1 TO 6 SECONDARY ID SECONDARY ID SECONDARY  |                                             |              |
|----------------------------------------------------------------------------------------------------|---------------------------------------------|--------------|
| FUTURE SKILLS FEE EXEMPTION CATEGORY  COURSE FREE FIELDS 1-3  STUDENTS FULL NAME  fswa_student  OCCUPATION  Job  MY FIELDS 1 TO 6  SECONDARY ID  SECONDARY ID  SECONDARY ID  SECONDARY ID  DESC BASED ON "INVOICED BY" COURSE OR UNITS  UNIT NAME 1-90  DESC BASED ON "INVOICED BY" COURSE OR UNITS  UNIT NAME 1-90  COURSE START DATE UNIT 1-90  DESCRIPTION OF FEE (COURSE- "DEPRECATED")  UNIT PRICE 1-90  UNIT TAX 1-90  UNIT TAX 1-90  UNIT AX 1-150  UNIT HOURS 1-90  UNIT HOURS 1-90  TO SENSUR DATE UNIT 1-90  CENSUS DATE UNIT 1-90  RESOURCE FEE UNIT 1-90  RESOURCE FEE UNIT 1-90  RPL FEE UNIT 1-90  RPL FEE UNIT 1-90  RPL FEE UNIT 1-90  TOTAL GST  TOTAL COURSE  TOTAL COURSE  TOTAL RESOURCE FEES  TOTAL RESOURCE FEES  TOTAL UNIT FEES TO COURSE  TOTAL COURSE  TOTAL OTHER FEES  TOTAL OTHER FEES  TOTAL  | POWERPRO FIELD NAME                         | MERGE FIELD  |
| COURSE FREE FIELDS 1-3  STUDENTS FULL NAME  STUDENTS FULL NAME  OCCUPATION  MY FIELDS 1 TO 6  MY FIELDS 1 TO 6  SECONDARY ID  DESCENDARY ID  DESCED BASED ON "INVOICED BY" COURSE OR UNITS  UNIT NAME 1-90  COURSE START DATE UNIT 1-90  DESCRIPTION OF FEE (COURSE-"DEPRECATED")  UNIT PRICE 1-90  QTY 1-90  QTY 1-90  QTY 1-90  UNIT TAX 1-90  UNIT AMOUNT 1-90  CENSUS DATE UNIT 1-90  CENSUS DATE UNIT 1-90  CENSUS DATE UNIT 1-90  TOTAL GST  TOTAL  TOTAL GST  TOTAL UNIT FEES  TOTAL OTHER FEES  TOTAL OTHER FEES  TOTAL OTHER FEES  TOTAL OTHER FEES  TOTAL THER FEES  TOTAL OTHER FEES  TOTAL THER FEES  TOTAL OTHER FEES  TOTAL OTHER  | FUTURE SKILLS W.A CATEGORY                  | fswacat      |
| STUDENTS FULL NAME  OCCUPATION  MY FIELDS 1 TO 6  SECONDARY ID  SECONDARY ID  SECONDAR | FUTURE SKILLS FEE EXEMPTION CATEGORY        | concession   |
| OCCUPATION  MY FIELDS 1 TO 6  SECONDARY ID  SECONDARY ID  DESC BASED ON "INVOICED BY" COURSE OR UNITS  UNIT NAME 1-90  COURSE START DATE UNIT 1-90  DESCRIPTION OF FEE (COURSE-"DEPRECATED")  UNIT PRICE 1-90  QTY 1-90  UNIT TAX 1-90  UNIT TAX 1-90  UNIT TAX 1-90  UNIT TAX 1-90  UNIT TAY 1-90  UNIT TAY 1-90  UNIT TAY 1-90  UNIT TAY 1-90  UNIT HOURS 1-90  CENSUS DATE UNIT 1-90  CENSUS DATE UNIT 1-90  CENSUS DATE UNIT 1-90  TESSOURCE FEE UNIT 1-90  RESOURCE FEE UNIT 1-90  RESOURCE FEE UNIT 1-90  RPL FEE UNIT 1-90  RPL FEE UNIT 1-90  TOTAL GST  TOTAL HOURS  TOTAL HOURS  TOTAL UNIT FEES FOR COURSE  TOTAL RESOURCE FEES  TOTAL RESOURCE FEES  TOTAL RESOURCE FEES  TOTAL RESOURCE FEES  TOTAL RESOURCE FEES  TOTAL RESOURCE FEES  TOTAL RESOURCE FEES  TOTAL RESOURCE FEES  TOTAL OUTSTANDING VALUE  OUTSTANDING VALUE   | COURSE FREE FIELDS 1-3                      | crs_f1-f3    |
| MY FIELDS 1 TO 6  SECONDARY ID  SECONDARY ID  SECONDARY ID  DESC BASED ON "INVOICED BY" COURSE OR UNITS  UNIT NAME 1-90  DESCRIPTION OF FEE (COURSE- "DEPRECATED")  UNIT PRICE 1-90  UNIT PRICE 1-90  QTY 1-90  QTY 1-90  UNIT TAX 1-90  UNIT TAX 1-90  UNIT TAX 1-90  UNIT HOURS 1-90  QTY 1-150  UNIT HOURS 1-90  UNIT HOURS 1-90  UNIT HOURS 1-90  TESCRIPTION OF FEE (COURSE- "DEPRECATED")  UNIT TAX 1-90  UNIT TAX 1-150  UNIT MADUNT 1-90  CENSUS DATE UNIT 1-90  TO ENSUS DATE UNIT 1-90  RESOURCE FEE UNIT 1-90  RESOURCE FEE UNIT 1-90  INVOICE MESSAGE  AMOUNTS SUBTOTAL VALUE  TOTAL GST  TOTAL GST  TOTAL HOURS  TOTAL HOURS  TOTAL HOURS  TOTAL HOURS  TOTAL UNIT FEES FOR COURSE  TOTAL UNIT FEES FOR COURSE  TOTAL UNIT FEES FOR COURSE  TOTAL UNIT FEES TO TOTAL STATE TOTAL COURSE  TOTAL OTHER FEES  TOTAL OTHER FEES  TOTAL OTHER  | STUDENTS FULL NAME                          | fswa_student |
| SECONDARY ID  SECONDARY ID  INVOICE LINE 1-90  DESC BASED ON "INVOICED BY" COURSE OR UNITS  UNIT NAME 1-90  COURSE START DATE UNIT 1-90  DESCRIPTION OF FEE (COURSE- "DEPRECATED")  UNIT PRICE 1-90  UNIT PRICE 1-90  UNIT TAX 1-90  UNIT AMOUNT 1-90  QTY 1-90  UNIT AMOUNT 1-90  CENSUS DATE UNIT 1-90  CENSUS DATE UNIT 1-90  RESOURCE FEE UNIT 1-90  RESOURCE FEE UNIT 1-90  RPI FEE UNIT 1-90  RPI FEE UNIT 1-90  RPI FEE UNIT 1-90  RPI FEE UNIT 1-90  ROTAL GST  TOTAL GST  TOTAL TOTAL AMOUNT  TOTAL HOURS  TOTAL TOTAL BY  TOTAL TOTAL TOTAL THESE FOR COURSE  TOTAL TOTAL  | OCCUPATION                                  | job          |
| INVOICE LINE 1-90  DESC BASED ON "INVOICED BY" COURSE OR UNITS  UNIT NAME 1-90  COURSE START DATE UNIT 1-90  DESCRIPTION OF FEE (COURSE- "DEPRECATED")  UNIT PRICE 1-90  QTY 1-90  QTY 1-90  UNIT TAX 1-90  UNIT TAX 1-90  UNIT TAX 1-90  UNIT TAX 1-90  UNIT AMOUNT 1-90  CENSUS DATE UNIT 1-90  CENSUS DATE UNIT 1-90  UNIT HOURS 1-90  RESOURCE FEE UNIT 1-90  RPL FEE UNIT 1-90  RPL FEE UNIT 1-90  INVOICE MESSAGE  AMOUNTS SUBTOTAL VALUE  TOTAL GST  TOTAL  TOTAL AND  TOTAL HOURS  TOTAL UNIT FEES FOR COURSE  TOTAL RESOURCE FEES  TOTAL RESOURCE FEES  TOTAL RESOURCE FEES  TOTAL TOTAL UNIT FEES FOR COURSE  TOTAL TOTAL UNIT FEES FOR COURSE  TOTAL TOTAL TO | MY FIELDS 1 TO 6                            | my_f1-f6     |
| DESC BASED ON "INVOICED BY" COURSE OR UNITS  UNIT NAME 1-90  COURSE START DATE UNIT 1-90  DESCRIPTION OF FEE (COURSE- "DEPRECATED")  UNIT PRICE 1-90  UNIT PRICE 1-90  QTY 1-90  UNIT AMOUNT 1-90  CENSUS DATE UNIT 1-90  CENSUS DATE UNIT 1-90  UNIT HOURS 1-90  UNIT HOURS 1-90  UNIT HOURS 1-90  RESOURCE FEE UNIT 1-90  RESOURCE FEE UNIT 1-90  INVOICE MESSAGE  AMOUNTS SUBTOTAL VALUE  TOTAL GST  TOTAL HOURS  TOTAL HOURS  TOTAL HOURS  TOTAL RESOURCE FEES  TOTAL RESOURCE FEES  TOTAL RESOURCE FEES  TOTAL RESOURCE FEES  TOTAL RESOURCE FEES  TOTAL RESOURCE FEES  TOTAL RESOURCE FEES  TOTAL HOURS  TOTAL HOURS  TOTAL OHER FEES  TOTAL HOURS  TOTAL HOURS  TOTAL OHER FEES  TOTAL HOURS  TOTAL HOURS  TOTA | SECONDARY ID                                | second_id    |
| UNIT NAME 1-90  COURSE START DATE UNIT 1-90  C_start1-150  DESCRIPTION OF FEE (COURSE- "DEPRECATED")  C_desc1-150  UNIT PRICE 1-90  QTY 1-90  QTY 1-90  UNIT TAX 1-90  UNIT AMOUNT 1-90  CENSUS DATE UNIT 1-90  UNIT HOURS 1-90  UNIT HOURS 1-90  RESOURCE FEE UNIT 1-90  RESOURCE FEE UNIT 1-90  INVOICE MESSAGE  AMOUNTS SUBTOTAL VALUE  TOTAL GST  TOTAL HOURS  TOTAL HOURS  TOTAL HOURS  TOTAL HOURS  TOTAL RESOURCE FEES  TOTAL RESOURCE FEES  TOTAL RESOURCE FEES  TOTAL RESOURCE FEES  TOTAL RESOURCE FEES  TOTAL TOTAL UNIT FEES FOR COURSE  TOTAL UNIT FEES FOR COURSE  TOTAL TOTAL THE FEES  TOTAL OTHER FEES  TOTAL OTHER FEES  TOTAL | INVOICE LINE 1-90                           | line1-150    |
| COURSE START DATE UNIT 1-90  DESCRIPTION OF FEE (COURSE- "DEPRECATED")  UNIT PRICE 1-90  UNIT PRICE 1-90  UPFICE-1-150  QTY 1-90  QTY 1-90  UNIT TAX 1-90  UNIT AX 1-90  UNIT AMOUNT 1-90  CENSUS DATE UNIT 1-90  CENSUS DATE UNIT 1-90  RESOURCE FEE UNIT 1-90  RESOURCE FEE UNIT 1-90  RPL FEE UNIT 1-90  INVOICE MESSAGE  AMOUNTS SUBTOTAL VALUE  TOTAL GST  TOTAL  TOTAL HOURS  TOTAL UNIT FEES FOR COURSE  TOTAL RESOURCE FEES  TOTAL RESOURCE FEES  TOTAL RESOURCE FEES  TOTAL RESOURCE FEES  TOTAL TOTAL STORM TOTAL VALUE  TOTAL OTHER FEES  TOTAL TOTAL TOTAL TOTAL STORM TOTAL UNIT FEES FOR COURSE  TOTAL TOTAL TOT | DESC BASED ON "INVOICED BY" COURSE OR UNITS | text1-150    |
| DESCRIPTION OF FEE (COURSE- "DEPRECATED")  UNIT PRICE 1-90  QTY 1-90  QTY 1-90  UNIT TAX 1-90  UNIT AX 1-90  UNIT AMOUNT 1-90  CENSUS DATE UNIT 1-90  RESOURCE FEE UNIT 1-90  RESOURCE FEE UNIT 1-90  RESOURCE FEE UNIT 1-90  RPL FEE UNIT 1-90  RPL FEE UNIT 1-90  RPL FEE UNIT 1-90  RPL FEE UNIT 1-90  RPL FEE UNIT 1-90  ROBERT TOTAL STEEL UNIT 1-90  TOTAL HOURS  TOTAL UNIT FEES FOR COURSE  TOTAL RESOURCE FEES  TOTAL RESOURCE FEES  TOTAL RESOURCE FEES  TOTAL RESOURCE FEES  TOTAL RESOURCE FEES  TOTAL RESOURCE FEES  TOTAL RESOURCE FEES  TOTAL RESOURCE FEES  TOTAL RESOURCE FEES  TOTAL RESOURCE FEES  TOTAL OTHER FEES  TOTAL OTHER FEES  TOTAL OT | UNIT NAME 1-90                              | name1-150    |
| UNIT PRICE 1-90  QTY 1-90  QTY 1-90  QTY 1-90  UNIT TAX 1-90  UNIT AMOUNT 1-90  CENSUS DATE UNIT 1-90  CENSUS DATE UNIT 1-90  UNIT HOURS 1-90  RESOURCE FEE UNIT 1-90  RESOURCE FEE UNIT 1-90  RESOURCE MESSAGE  AMOUNTS SUBTOTAL VALUE  TOTAL GST  TOTAL  TOTAL UNIT FEES FOR COURSE  TOTAL RESOURCE FEES  TOTAL RESOURCE FEES  TOTAL RESOURCE FEES  TOTAL RESOURCE FEES  TOTAL COTAL COTAL PRESS  DIVIDITIES TO TOTAL OTHER FEES  TOTAL OTHER FEES  TOTAL OTHER FEES  DIVISION CONTACT  DIVISION CONTACT  DIVISION CONTACT DIVISION COMPANY POSTAL SUBURB  COMPANY POSTAL SUBURB  COMPANY POSTAL SUBURB  COMPANY POSTAL SUBURB  COMPANY POSTAL SUBURB  COMPANY POSTAL SUBURB  COMPANY POSTAL SUBURB                                                                                                    | COURSE START DATE UNIT 1-90                 | c_start1-150 |
| QTY 1-90  UNIT TAX 1-90  UNIT AMOUNT 1-90  CENSUS DATE UNIT 1-90  UNIT HOURS 1-90  RESOURCE FEE UNIT 1-90  RESOURCE FEE UNIT 1-90  RPL FEE UNIT 1-90  INVOICE MESSAGE  AMOUNTS SUBTOTAL VALUE  TOTAL GST  TOTAL  TOTAL HOURS  TOTAL UNIT FEES FOR COURSE  TOTAL RESOURCE FEES  TOTAL RESOURCE FEES  TOTAL RESOURCE FEES  TOTAL OTHER FEES  TOTAL OTHER FEES  DIVISION CONTACT  DIVISION CONTACT  DIVISION CONTACT  DIVISION CONTACT PERSON  COMPANY POSTAL ADDRESS  COMPANY POSTAL STATE  TOTAL STATE  TOTAL STATE  TOTAL COMPANY POSTAL SUBURB  COMPANY POSTAL SUBURB  COMPANY POSTAL SUBURB  COMPANY POSTAL SUBURB  COMPANY POSTAL SUBURB  COMPANY POSTAL STATE  TOTAL STATE  TOTAL STATE  TOTAL STATE  TOTAL STATE  TOTAL COMPANY POSTAL SUBURB  COMPANY POSTAL SUBURB  COMPANY POS | DESCRIPTION OF FEE (COURSE- "DEPRECATED")   | c_desc1-150  |
| UNIT TAX 1-90  UNIT AMOUNT 1-90  CENSUS DATE UNIT 1-90  CENSUS DATE UNIT 1-90  UNIT HOURS 1-90  RESOURCE FEE UNIT 1-90  RESOURCE FEE UNIT 1-90  RESOURCE MESSAGE  ROUNTS SUBTOTAL VALUE  TOTAL GST  TOTAL  TOTAL HOURS  TOTAL UNIT FEES FOR COURSE  TOTAL RESOURCE FEES  TOTAL RESOURCE FEES  TOTAL RESOURCE FEES  TOTAL RESOURCE TEES  TOTAL RESOURCE FEES  TOTAL RESOURCE FEES  TOTAL RESOURCE FEES  TOTAL OTHER FEES  TOTAL OTHER FEES  TOTAL OTHER FEES  DIVISION CONTACT  DIVISION CONTACT  DIVISION CONTACT  DIVISION CONTACT PERSON  COMPANY NAME  COMPANY POSTAL ADDRESS  COMPANY POSTAL SUBURB  COMPANY POSTAL SUBURB  COMPANY POSTAL SUBURB  COMPANY POSTAL SUBURB  COMPANY POSTAL SUBURB                                                                                                    | UNIT PRICE 1-90                             | uprice1-150  |
| UNIT AMOUNT 1-90  CENSUS DATE UNIT 1-90  CENSUS DATE UNIT 1-90  UNIT HOURS 1-90  RESOURCE FEE UNIT 1-90  RESOURCE FEE UNIT 1-90  RPL FEE UNIT 1-90  INVOICE MESSAGE  AMOUNTS SUBTOTAL VALUE  TOTAL GST  TOTAL  TOTAL  TOTAL HOURS  TOTAL UNIT FEES FOR COURSE  TOTAL RESOURCE FEES  TOTAL RESOURCE FEES  TOTAL RESOURCE FEES  TOTAL RESOURCE FEES  TOTAL RESOURCE FEES  TOTAL OTHER FEES  TOTAL OTHER  | QTY 1-90                                    | qty1-150     |
| CENSUS DATE UNIT 1-90 UNIT HOURS 1-90 RESOURCE FEE UNIT 1-90 RPL FEE UNIT 1-90 RPL FEE UNIT 1-90 INVOICE MESSAGE AMOUNTS SUBTOTAL VALUE TOTAL GST TOTAL TOTAL UNIT FEES FOR COURSE TOTAL UNIT FEES FOR COURSE TOTAL RESOURCE FEES TOTAL RESOURCE FEES TOTAL OTHER FEES TOTAL OTHER FEE | UNIT TAX 1-90                               | tax1-150     |
| UNIT HOURS 1-90  RESOURCE FEE UNIT 1-90  RPL FEE UNIT 1-90  INVOICE MESSAGE  AMOUNTS SUBTOTAL VALUE  TOTAL GST  TOTAL  TOTAL HOURS  TOTAL UNIT FEES FOR COURSE  TOTAL RESOURCE FEES  TOTAL RESOURCE FEES  TOTAL RESOURCE FEES  TOTAL OTHER FEES  TOTAL OTHER FEES  TOTAL | UNIT AMOUNT 1-90                            | amt1-150     |
| RESOURCE FEE UNIT 1-90  RPL FEE UNIT 1-90  INVOICE MESSAGE  AMOUNTS SUBTOTAL VALUE  TOTAL GST  TOTAL  TOTAL HOURS  TOTAL UNIT FEES FOR COURSE  TOTAL RESOURCE FEES  TOTAL RESOURCE FEES  TOTAL OTHER FEES  TOTAL OTHER FEES  TOTAL O | CENSUS DATE UNIT 1-90                       | census1-150  |
| RPL FEE UNIT 1-90 rpl_fee1-150 INVOICE MESSAGE message AMOUNTS SUBTOTAL VALUE total_val  TOTAL GST total_gst  TOTAL TOTAL HOURS toal_hrs  TOTAL UNIT FEES FOR COURSE total_crs  TOTAL RESOURCE FEES total_rpl  TOTAL OTHER FEES total_oth  PAID AMOUNT paid_val  OUTSTANDING VALUE outst_val  DIVISION CONTACT div_contact  DIVISION CONTACT PERSON div_name  COMPANY POSTAL ADDRESS  CO_paddr  COMPANY POSTAL SUBURB  COMPANY POSTAL SUBURB  COMPANY POSTAL SUBURB  COMPANY POSTAL SUBURB  COMPANY POSTAL SUBURB  COMPANY POSTAL STATE                                                                                                    | UNIT HOURS 1-90                             | hrs1-150     |
| INVOICE MESSAGE  AMOUNTS SUBTOTAL VALUE  TOTAL GST  TOTAL  TOTAL DURS  TOTAL UNIT FEES FOR COURSE  TOTAL RESOURCE FEES  TOTAL RESOURCE FEES  TOTAL OTHER FEES  TOTAL OTHER FEES  TOTAL OTHER FEES  TOTAL ONLY  PAID AMOUNT  DIVISION CONTACT  DIVISION CONTACT PERSON  COMPANY POSTAL ADDRESS  COMPANY POSTAL SUBURB  COMPANY POSTAL SUBURB  COMPANY POSTAL SUBURB  COMPANY POSTAL SUBURB  COMPANY POSTAL SUBURB  COMPANY POSTAL STATE                                                                                                    | RESOURCE FEE UNIT 1-90                      | res_fee1-150 |
| AMOUNTS SUBTOTAL VALUE  TOTAL GST  TOTAL  TOTAL   TOTAL HOURS  TOTAL UNIT FEES FOR COURSE  TOTAL RESOURCE FEES  TOTAL RESOURCE FEES  TOTAL RPL FEES  TOTAL OTHER FEES  TOTAL OTHER FEES  TOTAL RESOURCE FEES  TOTAL RESOURCE F | RPL FEE UNIT 1-90                           | rpl_fee1-150 |
| TOTAL GST TOTAL TOTAL AMOUNT TOTAL HOURS TOTAL UNIT FEES FOR COURSE TOTAL RESOURCE FEES TOTAL RESOURCE FEES TOTAL RPL FEES TOTAL OTHER FEES TOTAL OTHER FEES TOTAL FEES TOTAL FEES TO | INVOICE MESSAGE                             | message      |
| TOTAL amount  TOTAL HOURS  TOTAL UNIT FEES FOR COURSE  TOTAL RESOURCE FEES  TOTAL RESOURCE FEES  TOTAL RESOURCE FEES  TOTAL OTHER FEES  PAID AMOUNT  OUTSTANDING VALUE  DIVISION CONTACT  DIVISION CONTACT  DIVISION CONTACT PERSON  COMPANY POSTAL ADDRESS  CO_paddr  COMPANY POSTAL SUBURB  CO_ptown                                                                                                    | AMOUNTS SUBTOTAL VALUE                      | total_val    |
| TOTAL HOURS  TOTAL UNIT FEES FOR COURSE  TOTAL RESOURCE FEES  TOTAL RPL FEES  TOTAL RPL FEES  TOTAL OTHER FEES  PAID AMOUNT  OUTSTANDING VALUE  DIVISION CONTACT  DIVISION CONTACT  DIVISION CONTACT PERSON  COMPANY NAME  COMPANY POSTAL ADDRESS  CO_ptown                                                                                                    | TOTAL GST                                   | total_gst    |
| TOTAL UNIT FEES FOR COURSE  TOTAL RESOURCE FEES  TOTAL RPL FEES  TOTAL OTHER FEES  TOTAL OTHER FEES  PAID AMOUNT  OUTSTANDING VALUE  DIVISION CONTACT  DIVISION CONTACT  DIVISION CONTACT PERSON  COMPANY NAME  COMPANY POSTAL ADDRESS  CO_paddr  COMPANY POSTAL SUBURB  COMPANY POSTAL STATE                                                                                                    | TOTAL                                       | amount       |
| TOTAL RESOURCE FEES  TOTAL RPL FEES  TOTAL OTHER FEES  TOTAL OTHER FEES  TOTAL OTHER FEES  TOTAL OTHER FEES  TOTAL OTHER FEES  TOTAL OTHER FEES  TOTAL OTHER FEES  TOTAL OTHER FEES  TOTAL OTHER FEES  TOTAL OTHER FEES  TOTAL OTHER FEES  TOTAL PEES  TOTAL PEES  | TOTAL HOURS                                 | toal_hrs     |
| TOTAL RPL FEES  total_rpl  TOTAL OTHER FEES  total_oth  PAID AMOUNT  DIVISION CONTACT  DIVISION CONTACT  DIVISION CONTACT PERSON  COMPANY NAME  COMPANY POSTAL ADDRESS  CO_paddr  COMPANY POSTAL SUBURB  CO_ptown                                                                                                    | TOTAL UNIT FEES FOR COURSE                  | total_crs    |
| TOTAL OTHER FEES  PAID AMOUNT  OUTSTANDING VALUE  DIVISION CONTACT  DIVISION CONTACT PERSON  COMPANY NAME  COMPANY POSTAL ADDRESS  COMPANY POSTAL SUBURB  COMPANY POSTAL STATE                                                                                                    | TOTAL RESOURCE FEES                         | total_res    |
| PAID AMOUNT  OUTSTANDING VALUE  DIVISION CONTACT  DIVISION CONTACT PERSON  COMPANY NAME  COMPANY POSTAL ADDRESS  COMPANY POSTAL SUBURB  COMPANY POSTAL STATE                                                                                                    | TOTAL RPL FEES                              | total_rpl    |
| OUTSTANDING VALUE  DIVISION CONTACT  DIVISION CONTACT PERSON  COMPANY NAME  COMPANY POSTAL ADDRESS  COMPANY POSTAL SUBURB  COMPANY POSTAL STATE                                                                                                    | TOTAL OTHER FEES                            | total_oth    |
| DIVISION CONTACT  DIVISION CONTACT PERSON  COMPANY NAME  COMPANY POSTAL ADDRESS  COMPANY POSTAL SUBURB  COMPANY POSTAL STATE                                                                                                    | PAID AMOUNT                                 | paid_val     |
| DIVISION CONTACT PERSON  COMPANY NAME  COMPANY POSTAL ADDRESS  COMPANY POSTAL SUBURB  COMPANY POSTAL STATE                                                                                                    | OUTSTANDING VALUE                           | outst_val    |
| COMPANY NAME  COMPANY POSTAL ADDRESS  COMPANY POSTAL SUBURB  COMPANY POSTAL STATE                                                                                                    | DIVISION CONTACT                            | div_contact  |
| COMPANY POSTAL ADDRESS  CO_paddr  COMPANY POSTAL SUBURB  CO_ptown                                                                                                    | DIVISION CONTACT PERSON                     | div_name     |
| COMPANY POSTAL SUBURB  co_ptown                                                                                                    | COMPANY NAME                                | co_name      |
| COMPANY POSTAL SUBURB CO_ptown                                                                                                    | COMPANY POSTAL ADDRESS                      | <del>-</del> |
| COMPANY POCTAL CTATE                                                                                                    | COMPANY POSTAL SUBURB                       | <del></del>  |
|                                                                                                    | COMPANY POSTAL STATE                        | co_pstate    |

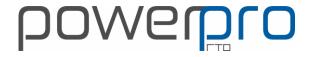

#### **INVOICING ...CONT**

| POWERPRO FIELD NAME                        | MERGE FIELD |
|--------------------------------------------|-------------|
| COMPANY POSTAL POST CODE                   | co_pcode    |
| SESSIONS 0-29                              | ses0-29     |
| CLIENT GIVEN                               | cl_given    |
| CLIENT SURNAME                             | cl_surname  |
| ONLINE PAYMENT DETAILS **                  | pay_url     |
| INVOICE LINE QYT                           | items       |
|                                            |             |
|                                            |             |
|                                            |             |
|                                            |             |
|                                            |             |
|                                            |             |
|                                            |             |
|                                            |             |
|                                            |             |
|                                            |             |
|                                            |             |
|                                            |             |
|                                            |             |
|                                            |             |
|                                            |             |
|                                            |             |
|                                            |             |
|                                            |             |
|                                            |             |
|                                            |             |
|                                            |             |
|                                            |             |
|                                            |             |
|                                            |             |
|                                            |             |
|                                            |             |
|                                            |             |
| ** Please note- requires a payment gateway |             |
| through the PowerPro Web Plug-in           |             |
|                                            |             |
|                                            |             |

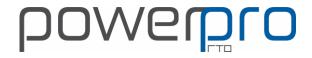

#### **RECEIPTS MERGE FIELDS**

| POWERPRO FIELD NAME        | MERGE FIELD  |
|----------------------------|--------------|
| PAYMENT DATE               | paym_date    |
| PAYMENT NUMBER             | paym_no      |
| INVOICE NUMBER             | inv_no       |
| INVOICE DUE DATE           | inv_due      |
| INVOICE PURCHASE ORDER     | inv_po       |
| CLIENT NAME                | name         |
| CLIENT ADDRESS             | address      |
| CLIENT SUBURB              | town         |
| CLIENT POSTCODE            | postcode     |
| CLIENT STATE               | state        |
| INVOICE VALUE              | inv_val      |
| INVOICE GST VALUE          | inv_gst      |
| INVOICE NET VALUE          | inv_net      |
| INVOICE PAID VALUE         | inv_paid     |
| INVOICE AMOUNT OUTSTANDING | inv_outs     |
| CURRENT RECEIPT AMOUNT     | paid_now     |
| PAYMENT METHOD             | paid_as      |
| PAYMENT REFERENCE          | pay_ref      |
| CLIENT PP ID               | cli_id       |
| COURSE ADDRESS             | crs_addr     |
| COURSE SUBURB              | crs_town     |
| COURSE POST CODE           | crs_pcode    |
| COURSE STATE               | crs_state    |
| COURSE START DATE          | crs_start    |
| COURSE END DATE            | crs_end      |
| PAYMENT NOTES              | paym_notes   |
| PROGRAM NAME               | c_name       |
| COURSE QUALIFICATION LEVEL | c_qual_level |
| IN' OR 'OF'                | c_separator  |
| NATIONAL CODE              | c_natcode    |
| ENROLMENT DATE             | enr_dt       |
| FUTURE SKILLS WA CATEGORY  | fswacat      |
| CONCESSION TYPE            | concession   |
| COURSE FREE FIELDS 1-3     | crs_f1-f3    |
| STUDENTS FULL NAME         | fswa_student |
| SECONDARY ID               | second_id    |
| TOTAL HOURS AMOUNT         | total_hrs    |

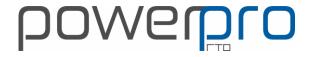

## RECEIPTS ....CONT

| POWERPRO FIELD NAME      | MERGE FIELD |
|--------------------------|-------------|
| TOTAL COURSE AMOUNT      | total_crs   |
| TOTAL RESOURCE AMOUNT    | total_res   |
| TOTAL RPL AMOUNT         | total_rpl   |
| TOTAL OTHER AMOUNT       | total_oth   |
| INVOICE LINE NUMBER      | l1-20       |
| INVOICE ITEM DESCRIPTION | txt1-20     |
| UNIT PRICE U1-U20        | uprice1-20  |
| QUANTITY U1-U20          | qty1-20     |
| TAX AMOUNT U1-U20        | tax1-20     |
| UNIT AMOUNT U1-U20       | amt1-20     |
| CENSUS DATE U1-U20       | census1-20  |
| NOMINAL HOURS U1-U20     | hrs1-20     |
| RESOURCE FEE U1-U20      | res_fee1-20 |
| RPL FEE U1-U20           | rpl_fee1-20 |
|                          |             |
|                          |             |
|                          |             |
|                          |             |
|                          |             |
|                          |             |
|                          |             |
|                          |             |
|                          |             |
|                          |             |
|                          |             |
|                          |             |
|                          |             |
|                          |             |
|                          |             |
|                          |             |
|                          |             |
|                          |             |
|                          |             |
|                          |             |
|                          |             |
|                          |             |
|                          |             |
|                          |             |

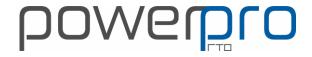

#### ROLL MERGE FIELDS

| POWERPRO FIELD NAME         | MERGE FIELD    |
|-----------------------------|----------------|
| COURSE ID (C000001)         | course_no      |
| QUAL LVL & PROGRAM NAME     | course_name    |
| PROGRAM NAME                | course_title   |
| GROUP VERSION               | course_version |
| COURSE NATIONAL CODE        | course_natcode |
| COURSE QUAL LEVEL           | course_level   |
| COURSE FREE FIELDS 1-3      | crs_f1-f3      |
| TRAINER NAME/S              | trainer        |
| DELIVERY LOCATION           | room           |
| COURSE START DATE           | start          |
| COURSE END DATE             | end            |
| ENROLMENTS COUNT            | cnt            |
| CLIENT ID                   | id             |
| CLIENT SECONDARY ID         | sec            |
| CLIENT FULL NAME            | name           |
| SURNAME, GIVEN              | cli_name       |
| PREFERRED NAME              | cli_pref       |
| CLIENT SURNAME              | cli_sur        |
| CLIENT GIVEN NAME           | cli_giv        |
| CLIENT START DATE           | cli_start      |
| CLIENT END DATE             | cli_end        |
| USI NUMBER                  | usi            |
| CLIENT DATE OF BIRTH        | dob            |
| COMPANY NAME                | comp           |
| BOOKING STATUS              | status         |
| UNITS CLIENT IS ENROLLED IN | cli_units      |
| BUILDING NAME               | building       |
| CLIENT FLAT NO              | flat           |
| CLIENT STREET NO            | street_no      |
| CLIENT STREET NAME          | street_name    |
| CLIENT FULL ADDRESS         | address        |
| CLIENT SUBURB               | town           |
| CLIENT POSTCODE             | postcode       |
| CLIENT STATE                | state          |
| CLIENT MOBILE NUMBER        | tel_m          |
| CLIENT HOME PHONE NUMBER    | tel_h          |
| CLIENT WORK PHONE NUMBER    | Telw           |
|                             |                |

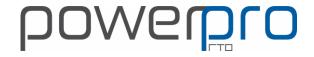

#### **ROLL...CONT**

| POWERPRO FIELD NAME                        | MERGE FIELD             |
|--------------------------------------------|-------------------------|
| CLIENT EMAIL ADDRESS                       | email                   |
| CLIENT COMPANY DEPARTMENT                  | dept                    |
| CLIENT COMPANY DIVISION                    | div                     |
| CLIENT COMPANY LOCATION                    | loc                     |
| COURSE DELIVERY FLAT/UNIT NO               | dl_flat                 |
| COURSE DELIVERY STREET NO                  | dl_streetno             |
| COURSE STREET NAME                         | dl_street               |
| COURSE DELIVERY SUBURB                     | dl_town                 |
| COURSE DELIVERY POST CODE                  | dl_pcode                |
| COURSE DELIVERY STATE                      | dl_state                |
| CLIENT BALANCE OWING                       | balance                 |
| INVOICE STATUS                             | inv_status              |
| USI STATUS (i.e. VERIFIED, EXEMPT)         | usi_status              |
| LLN REQUIRED                               | lln_reqd                |
| CLIENT CUSTOM FIELD                        | cli_custom              |
| RTO CONTACT NAME                           | rto_contact_name        |
| SESSIONS 0-29                              | ses <b>0-2</b> 9        |
| Shows "No" if CLIENT IS NOT IN THE SESSION | ses0-29_attached        |
| SESSIONS 0-29 START DATE                   | ses0-29_st              |
| SESSIONS 0-29 END DATE                     | ses0-29_end             |
| ses0_u1 -u6 to ses29-u1-u6                 | ses0-29_u1 tpses0-29_u6 |
| SESSIONS 0-29 NOTES                        | ses0-29_notes           |
| Yes/No (Existing Client)                   | prev_client             |
| CLIENT FREE FIELDS1-6                      | cli_f1-f6               |
| EMERGENCY LOCAL CONTACT NAME               | emg_local_name          |
| EMERGENCY LOCAL CONTACT PHONE              | emg_local_ph            |
| EMERGENCY LOCAL CONTACT EMAIL              | emg_local_email         |
| EMERGENCY LOCAL CONTACT RELATIONSHIP       | emg_local_rel           |
| EMERGENCY OVERSEAS CONTACT NAME            | emg_ovs_name            |
| EMERGENCY OVERSEAS CONTACT PHONE           | emg_ovs_ph              |
| EMERGENCY OVERSEAS CONTACT EMAIL           | emg_ovs_email           |
| EMERGENCY OVERSEAS CONTACT RELATIONSHIP    | emg_ovs_rel             |
| CLIENT DISABILITY                          | disab                   |
| CLIENT INVOICE NUMBER                      | invoice_no              |
| ENROLMENT MY FIELD 1-6                     | My_field1-6             |
| CLIENT ENROLMENT FLAG1-2 LABEL             | flag1-2                 |
| UNITS 1-8 CODE                             | u1-8                    |
|                                            |                         |

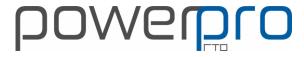

| UNITS 1-8 NAME             | uname1-8      |
|----------------------------|---------------|
| UNIT ASSESSMENT MODE       | UAM1-8        |
| WORKFLOW STAGE             | stage         |
| CLIENT OCCUPATION          | cl_occupation |
| Course Unit 1-8 Start Date | custart1-8    |
| Course Unit 1-8 End Date   | cuend1-8      |
| CLIENT ENROLMENT NOTES     | enr_notes     |
| COURSE NOTES               | crs_notes     |
|                            |               |

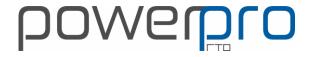

#### **CAN LETTER MERGE FIELDS**

| POWERPRO FIELD NAME                         | MERGE FIELD     |
|---------------------------------------------|-----------------|
| CLIENT ID                                   | ID              |
| SECONDARY ID NO                             | SEC_ID          |
| CLIENT SURNAME                              | SURNAME         |
| CLIENT GIVEN NAMES                          | GIVEN_NAMES     |
| CLIENT TITLE                                | TITLE           |
| CLIENT ID                                   | STUDENT_ID      |
| CLIENT ADDRESS                              | ADDR            |
| CLIENT SUBURB                               | SUBURB          |
| CLIENT POST CODE                            | PCODE           |
| CLIENT STATE                                | STATE           |
| COMMONWEALTH HIGHER EDUCATION STUDENT       | CHECCNI         |
| SUPPORT NUMBER                              | CHESSN          |
| NATIONAL CODE & QUAL NAME                   | AWARD           |
| UNITS OF STUDY 1-13 CODE                    | UOS1            |
| UNITS OF STUDY 1-13 NAME                    | UOS_NAME1-13    |
| UNITS OF STUDY CENSUS DATE 1-13             | UOS_CENSUS1-13  |
| UNITS OF STUDY UNIT FEE 1-13                | UOS_FEE1-13     |
| UNITS OF STUDY PAID 1-13                    | UOS_PAID1-13    |
| UNITS OF STUDY LOAN 1-13                    | UOS_LOAN1-13    |
| UNITS OF STUDY LOAN FEE 1-13                | UOS_LOANFEE1-13 |
| UNITS OF STUDY TOTAL (LOAN + LOAN FEE) 1-13 | UOS_TOTAL1-13   |
| UNITS OF STUDY EFTSL 1-13                   | UOS_EFTSL1-13   |
| UOS ' \$' SIGN U1-13                        | UOS_DLR1-13     |
| TOTAL FEE VALUE                             | TOTAL_FEE       |
| TOTAL PAID VALUE                            | TOTAL_PAID      |
| TOTAL LOAN VALUE                            | TOTAL_LOAN      |
| TOTAL LOAN FEE                              | TOTAL_LOANFEE   |
| TOTAL EFTSL                                 | TOTAL_EFTSL     |
| TOTAL LOAN + LOAN FEE FOR ALL UNTS OF STUDY | TOTAL_TOTAL     |
| CLIENT EMAIL ADDRESS                        | EMAIL           |
| CLIENT USI                                  | USI             |
| CLIENT HOME PHONE                           | PHONE           |
|                                             |                 |
|                                             |                 |
|                                             |                 |
|                                             |                 |
|                                             |                 |
|                                             |                 |

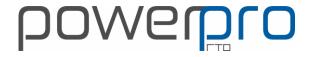

#### EMAIL MERGE FIELDS

| POWERPRO FIELD NAME                | MERGE FIELD       |
|------------------------------------|-------------------|
| Client Surname                     | SURNAME           |
| Client given name                  | GIVEN             |
| Client preferred name              | PREF_NAME         |
| Client ID                          | CLID              |
| Client second ID                   | SECID             |
| Client USI                         | USI               |
| Client E-mail Address              | EMAIL             |
| Client Date of Birth               | DOB               |
| Unit/Flat                          | PA_FLAT           |
| Street Number                      | PA_STNO           |
| Street Name                        | PA_SNAME          |
| PO Box                             | PA_POBOX          |
| Town/Suburb                        | PA_TOWN           |
| State/Territory                    | PA_STATE          |
| Postcode                           | PA_PCODE          |
| Company Name                       | COMP_NAME         |
| Client Custom Field 1              | <cli_f1></cli_f1> |
| Client Custom Field 2              | <cli_f2></cli_f2> |
| Client Custom Field 3              | <cli_f3></cli_f3> |
| Client Custom Field 4              | <cli_f4></cli_f4> |
| Client Custom Field 5              | <cli_f5></cli_f5> |
| Client Custom Field 6              | <cli_f6></cli_f6> |
| Course ID                          | CRS_ID            |
| Course Level (Qual Lvl)            | LEVEL             |
| Course name separator ("in or of") | CRS_SEP           |
| Program Name                       | CRS_NAME          |
| Course national code               | CRS_NAT           |
| Course Start Date                  | CRS_ST            |
| Course End Date                    | CRS_END           |
| Course Start(week day)             | CRS_START_WDAY    |
| Course End (week day)              | CRS_END_WDAY      |
| Course Delivery Location name      | CRS_LOC           |
| Course Delivery Address            | CRS_LOC           |
| Course Delivery town/suburb        | CRS_TOWN          |
| Course Delivery State & Post code  | CRS_PCODE         |
| Course Trainer(s)                  | TRAINERS          |
| Course Custom Free Field 1-3       | CRS_F1-F3         |
|                                    |                   |

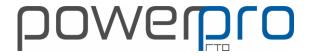

#### EMAIL MERGE FIELDS cont..

| EIVIAIL IVILITOL FILLDS COITC |              |
|-------------------------------|--------------|
| POWERPRO FIELD NAME           | MERGE FIELD  |
| e.g. Sess 1-3                 |              |
| Date,                         | SES1         |
| Weekday,                      | SES1_WDAY    |
| Start Time,                   | SES1_TST     |
| End Time                      | SES1_TEND    |
| Expected Start Date           | EXP_START    |
| Expected End Date             | EXP_END      |
| Attendance to Date            | ATT2DATE     |
| Attendance - Best Case        | ATT_BEST     |
| No. Units Completed           | UNITS_COMP   |
| Unit Progress                 | UNITS_PROG   |
| Unit Progress percent         | UNITS_PERC   |
| Value Invoiced                | VAL_INVOICED |
| Balance                       | BALANCE      |
| Overdue                       | OVERDUE      |
|                               |              |
|                               |              |
|                               |              |
|                               |              |
|                               |              |
|                               |              |
|                               |              |
|                               |              |
|                               |              |
|                               |              |
|                               |              |
|                               |              |
|                               |              |
|                               |              |
|                               |              |
|                               |              |
|                               |              |
|                               |              |
|                               |              |
|                               |              |
|                               |              |
|                               |              |
|                               |              |
|                               |              |
|                               |              |

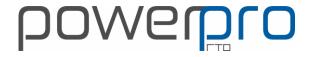

#### **SMS MERGE FIELDS**

| POWERPRO FIELD NAME                | MERGE FIELD       |
|------------------------------------|-------------------|
| Client Surname                     | SURNAME           |
| Client given name                  | GIVEN             |
| Client preferred name              | PREF_NAME         |
| Client ID                          | CLID              |
| Client second ID                   | SECID             |
| Client USI                         | USI               |
| Client E-mail Address              | EMAIL             |
| Client Date of Birth               | DOB               |
| Unit/Flat                          | PA_FLAT           |
| Street Number                      | PA_STNO           |
| Street Name                        | PA_SNAME          |
| PO Box                             | PA_POBOX          |
| Town/Suburb                        | PA_TOWN           |
| State/Territory                    | PA_STATE          |
| Postcode                           | PA_PCODE          |
| Company Name Client Custom Field 1 | COMP_NAME         |
|                                    | <cli_f1></cli_f1> |
| Client Custom Field 2              | <cli_f2></cli_f2> |
| Client Custom Field 3              | <cli_f3></cli_f3> |
| Client Custom Field 4              | <cli_f4></cli_f4> |
| Client Custom Field 5              | <cli_f5></cli_f5> |
| Client Custom Field 6              | <cli_f6></cli_f6> |
| Course ID                          | CRS_ID            |
| Course Level (Qual LvI)            | LEVEL             |
| Course name separator ("in or of") | CRS_SEP           |
| Program Name                       | CRS_NAME          |
| Course national code               | CRS_NAT           |
| Course Start Date                  | CRS_ST            |
| Course End Date                    | CRS_END           |
| Course Start(week day)             | CRS_START_WDAY    |
| Course End (week day)              | CRS_END_WDAY      |
| Course Delivery Location name      | CRS_LOC           |
| Course Delivery Address            | CRS_LOC           |
| Course Delivery town/suburb        | CRS_TOWN          |
| Course Delivery State & Post code  | CRS_PCODE         |
| Course Trainer(s)                  | TRAINERS          |
| Course Custom Free Field 1-3       | CRS_F1-F3         |

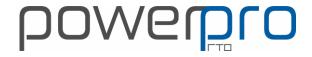

## SMS....CONT

|                        | 247207 51712 |
|------------------------|--------------|
| POWERPRO FIELD NAME    | MERGE FIELD  |
| e.g. Sess 1-3<br>Date, | SES1         |
| Week Day,              | SES1_WDAY    |
| Start Time,            | SES1_TST     |
| End Time               | SES1_TEND    |
| Expected Start Date    | EXP_START    |
| Expected End Date      | EXP_END      |
| Attendance to Date     | ATT2DATE     |
| Attendance - Best Case | ATT_BEST     |
| No. Units Completed    | UNITS_COMP   |
| Unit Progress          | UNITS_PROG   |
| Unit Progress percent  | UNITS_PERC   |
| Value Invoiced         | VAL_INVOICED |
| Balance                | BALANCE      |
| Overdue                | OVERDUE      |
|                        |              |
|                        |              |
|                        |              |
|                        |              |
|                        |              |
|                        |              |
|                        |              |
|                        |              |
|                        |              |
|                        |              |
|                        |              |
|                        |              |
|                        |              |
|                        |              |
|                        |              |
|                        |              |
|                        |              |
|                        |              |
|                        |              |
|                        |              |
|                        |              |
|                        |              |
|                        |              |
| <b>L</b>               | ,            |

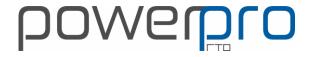

#### **CLIENT CARD MERGE FIELDS**

| POWERPRO FIELD NAME                 | MERGE FIELD  |
|-------------------------------------|--------------|
| CLIENT ID                           | CLI_ID       |
| CLIENT PHOTO                        | PHOTO_FILE   |
| CLIENT NAME                         | CLI_NAME     |
| SURNAME                             | SURNAME      |
| GIVEN NAME                          | GIVEN        |
| DATE OF BIRTH                       | DOB          |
| OUTCOME DATE (latest)               | HIGHEST_DATE |
| COURSE NUMBER (C000121)             | CRS_ID       |
| PROGRAM NAME                        | CRS_NAME     |
| QUAL LEVEL                          | CRS_LEVEL    |
| COURSE END DATE                     | CRS_END_DATE |
| COURSE COMPLETED DATE               | CRS_COMP     |
| OCCUPATION                          | JOB          |
| SECONDARY ID                        | SEC_ID       |
| COURSE NO                           | CRS_NO       |
| COURSE NATIONAL CODE                | CRS_NATCODE  |
| RESULT DATE FOR SELECTED UNIT       | RES_DATE     |
| EXPIRY DATE FOR SELECTED UNIT       | RES_EXP      |
| CLIENT MY FIELD 1-6                 | MY_FIELD1-6  |
| TODAY'S DATE                        | DT_NOW       |
| ASSESSOR NAME (USER SELECTED)       | ASSESSOR     |
| CLIENT FREE FIELD 1-6               | FREE_FLD1-6  |
| COMPANY                             | COMPANY      |
| USERNAME (USER WHO PRINTS THE CARD) | USERNAME     |
| TODAYS DATE                         | DT_NOW       |
| UNIT CODE (USER SELECTED)           | UNIT_CODE    |
| UNIT NAME (USER SELECTED)           | UNIT_DESC    |
| USERNAME (USER WHO PRINTS THE CARD) | USER         |
| UNIT CODE 1-15                      | CODE1-15     |
| UNIT NAME 1-15                      | DESC1-15     |
| RESULT DATE UNIT 1-15               | DT1-15       |
| EXPIRY DATE UNIT 1-15               | EXP1-15      |
| FIRST UNIT EXPIRING DATE            | MIN_EXP      |
| NUMBER OF CARDS BEING PRINTED       | RECS         |
|                                     |              |
|                                     |              |